1998/06/10

しんじょう しんじょう しんじょう しんじょう しんじょう しんじょう しんじょう しんじょう しんじょう しんじょう しんじょう しんじょう しんじょう しんじょう しんじょう しんじょう しんじょう しんじょう しんじょう しんじょう しんじょう しんじょう しんじょう しんじょう しんじょう しんじょう しんじょう しんじょう しんじょう しんじょう

についている。<br>この中には、この中には、この中には、この中には、この中には、この中には、この中には、この中には、この中には、この中には、この中には、この中には、この中には、この中には、この中には、この中には、この中には、この中には、この<br>この中には、この中には、この中には、この中には、この中には、この中には、この中には、この中には、この中には、この中には、この中には、この中には、この中には、この中には、この中には、この中には、この中には

de de la construction de la construction de la construction de la construction de la construction de la constr<br>1985 : le construction de la construction de la construction de la construction de la construction de la const

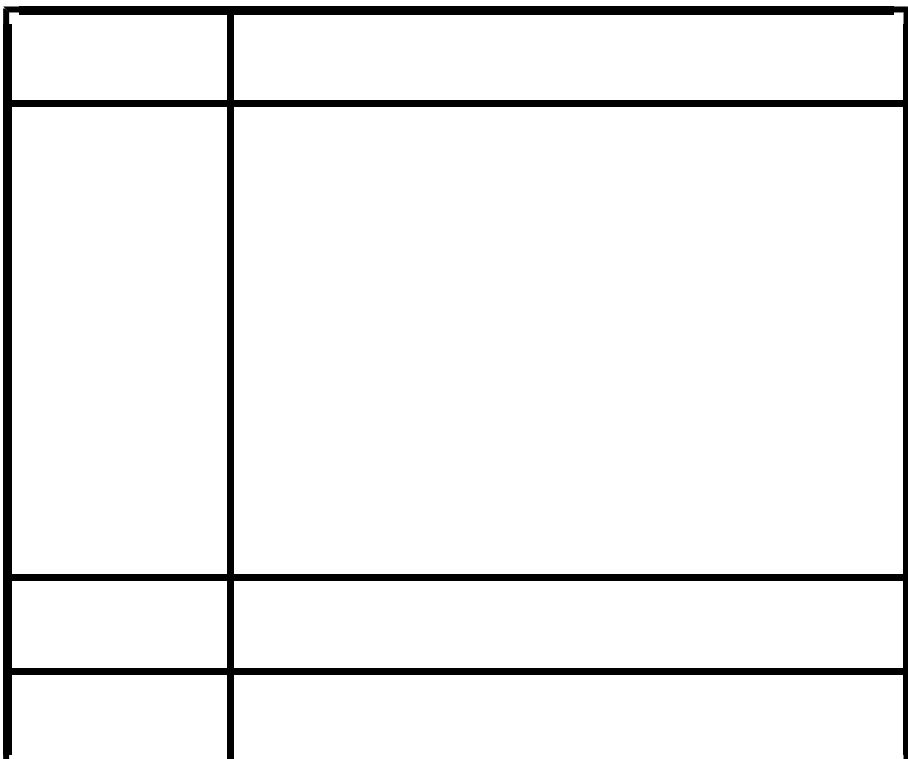

 $U$ D485 $U$ 

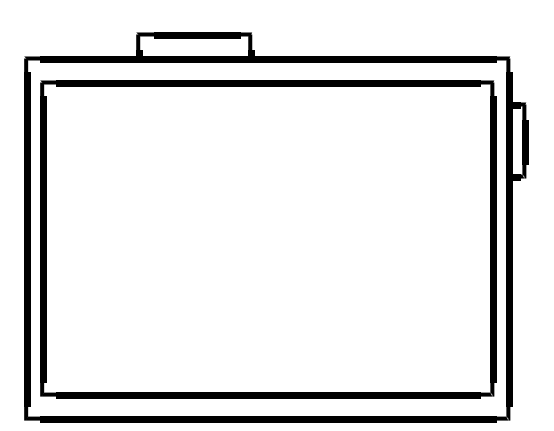

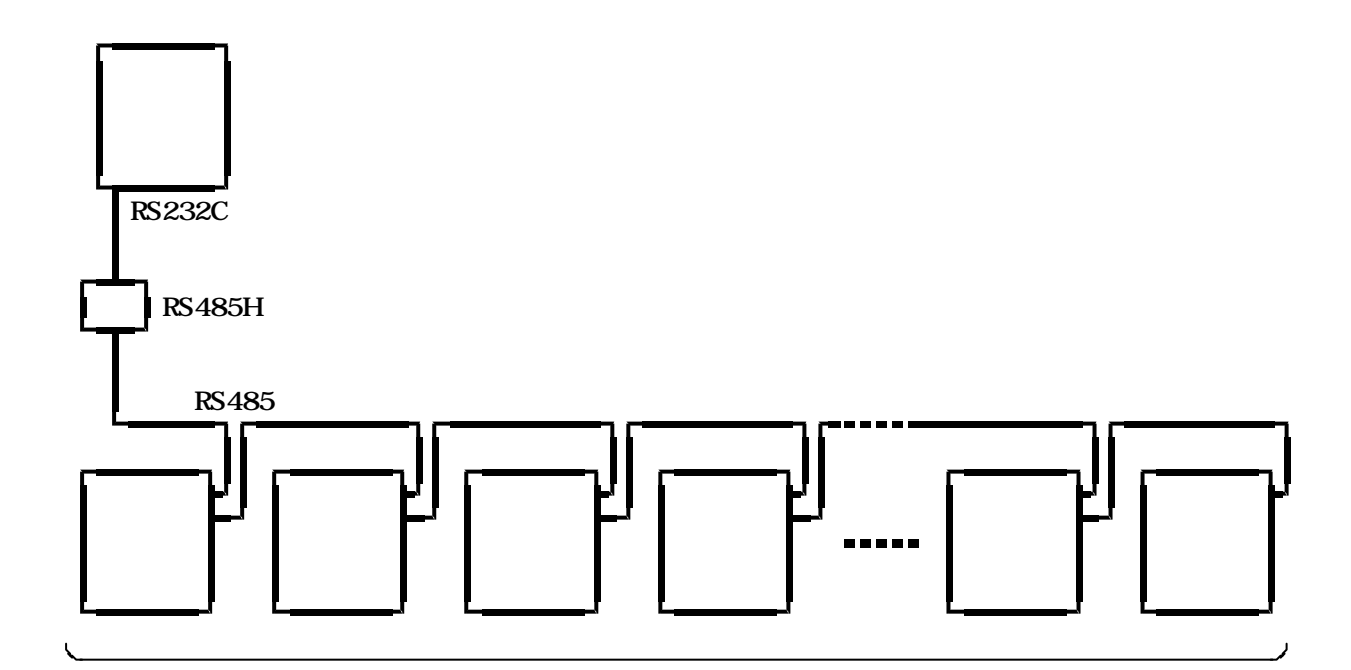

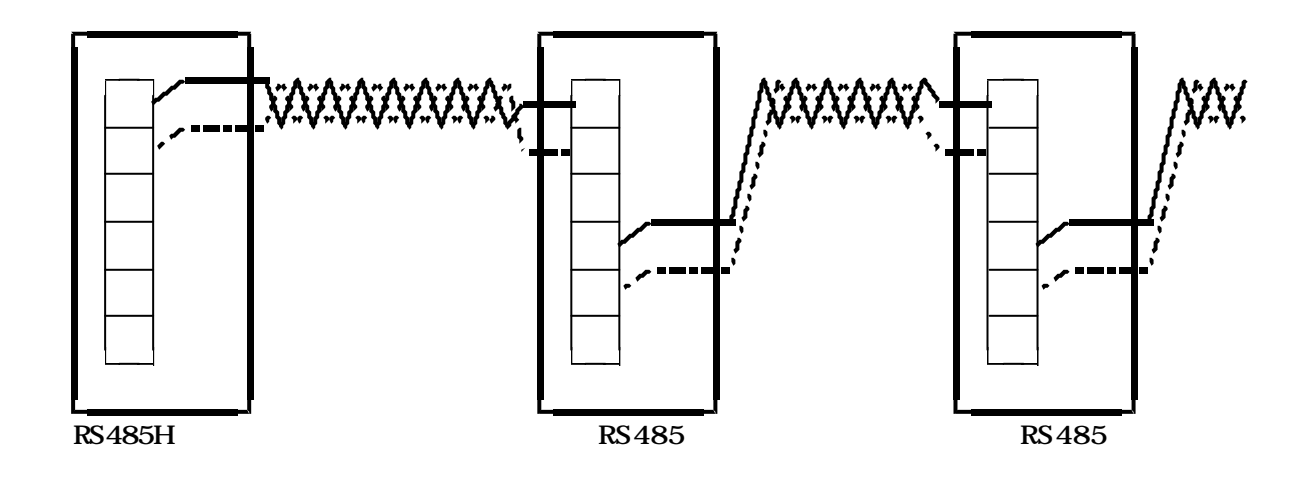

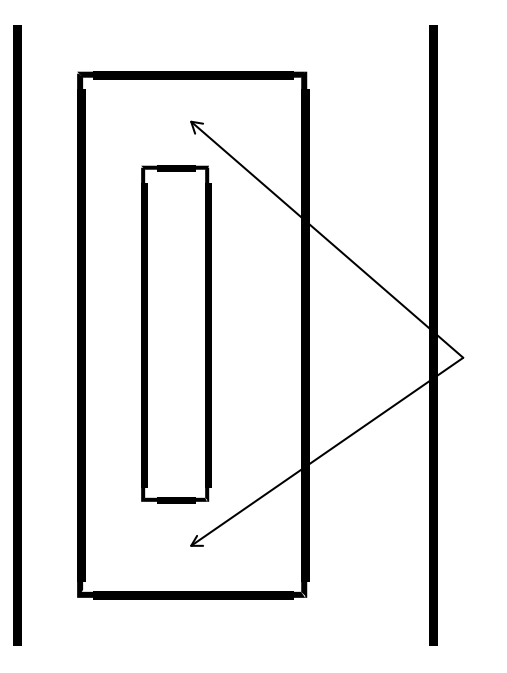

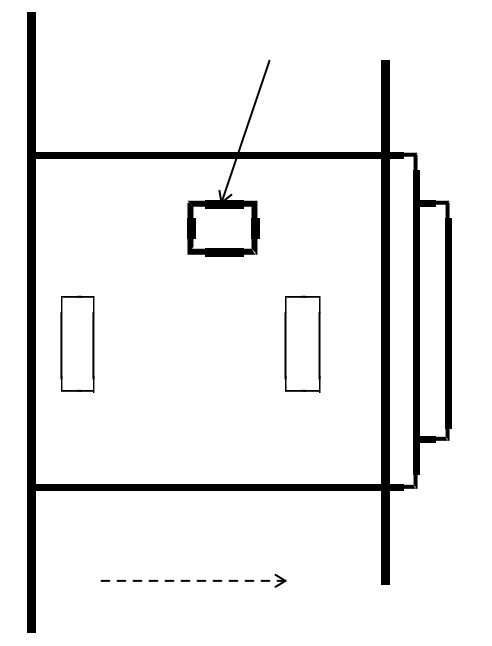

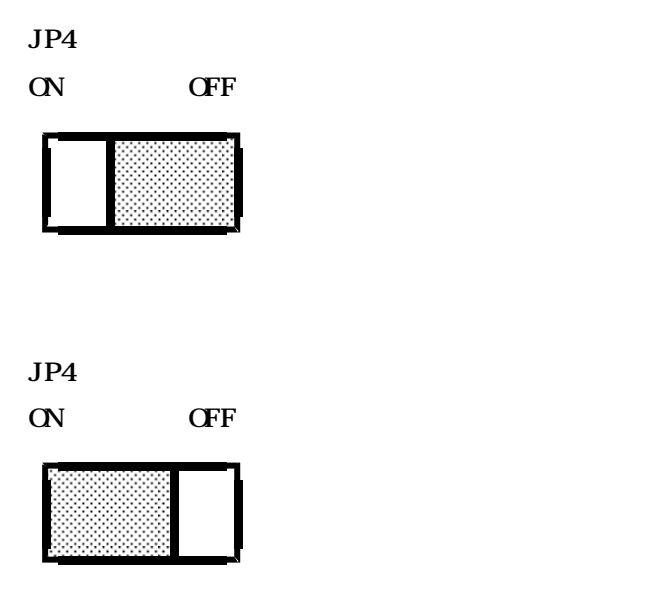

初期画面 UD485

+ HERCOM11UD (HERCOM11UDE, UD5)

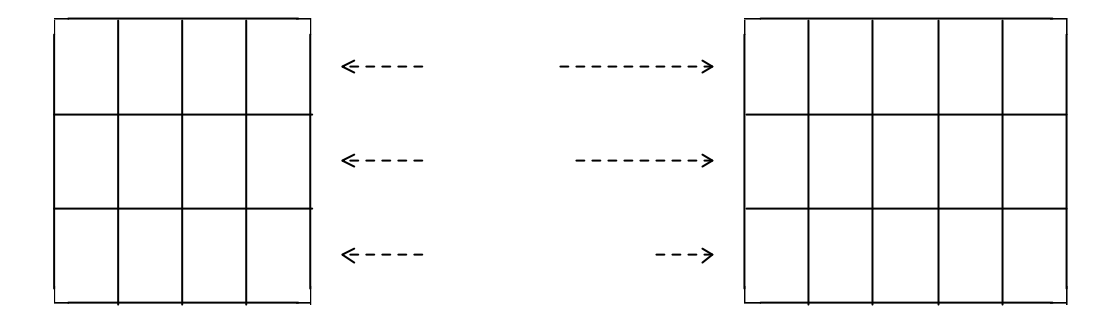

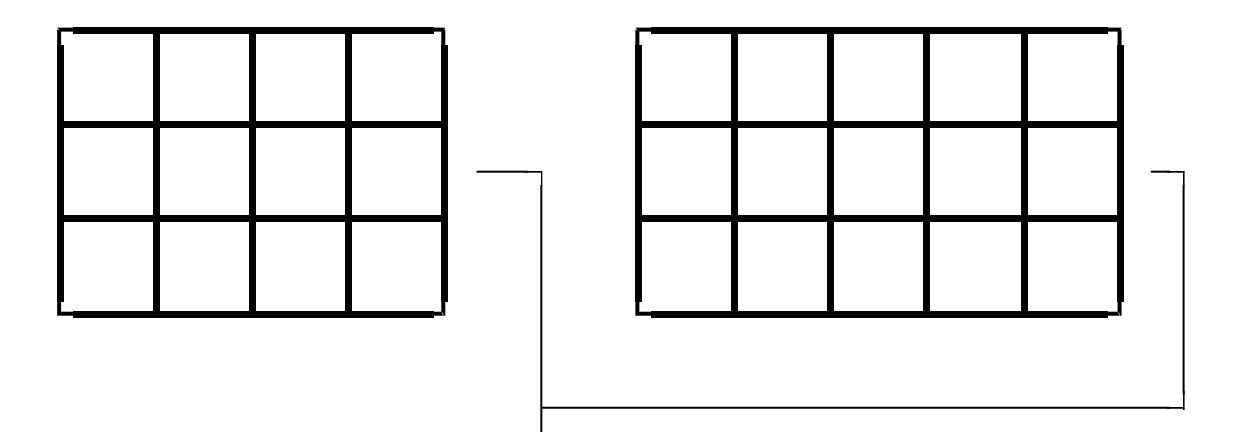

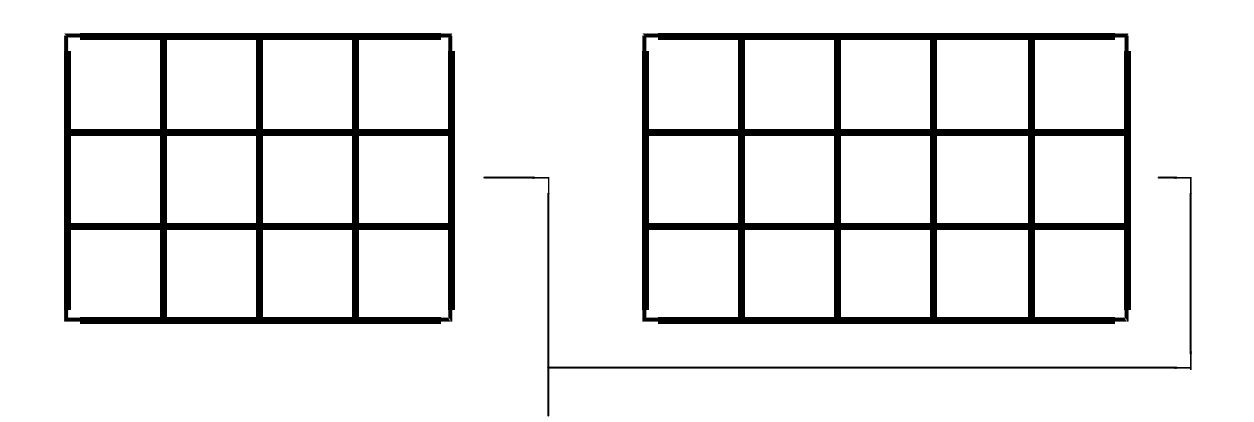

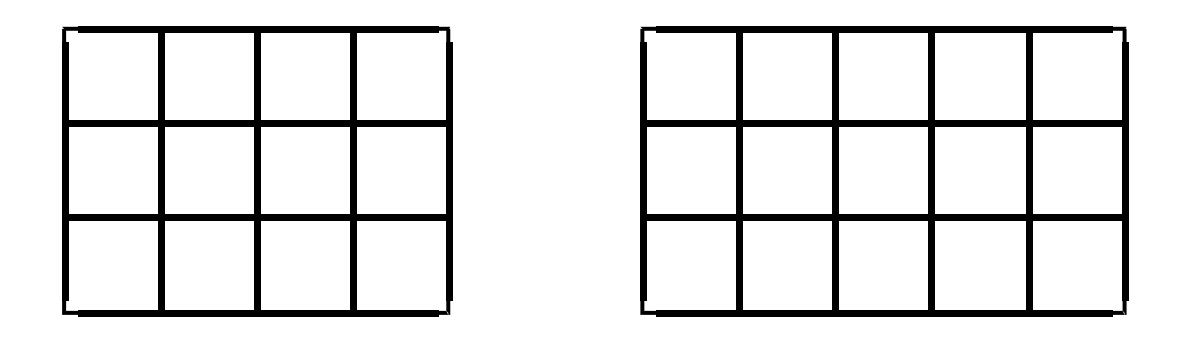

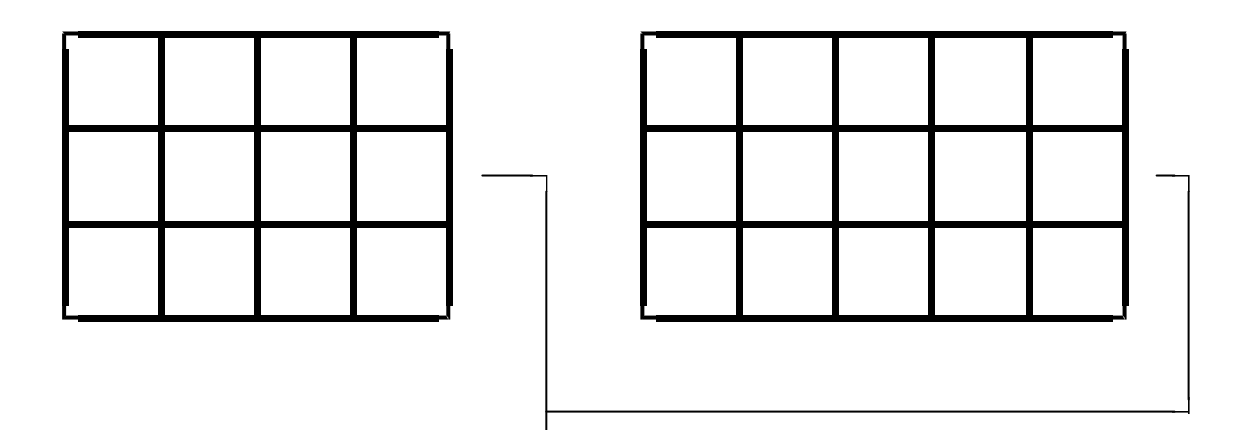

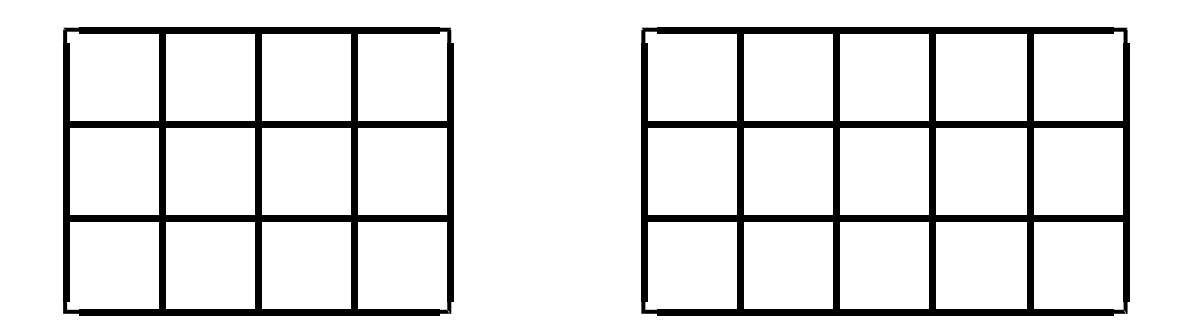

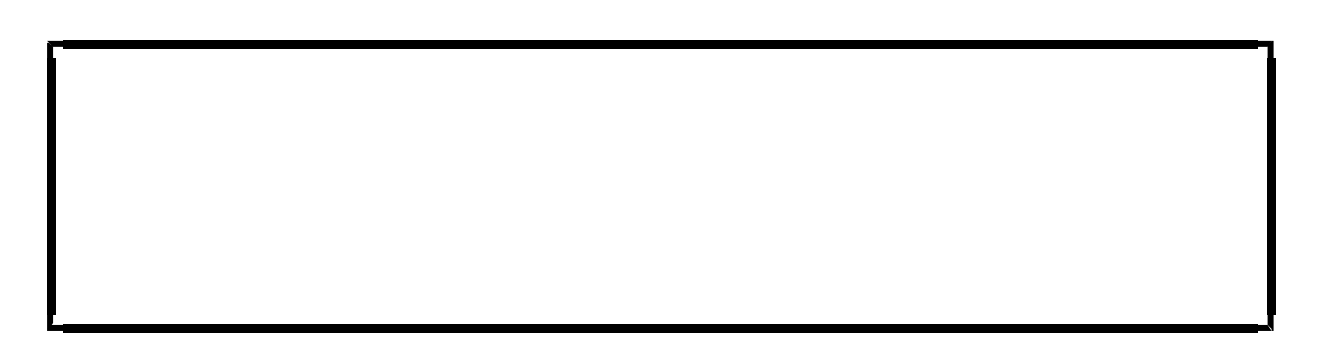

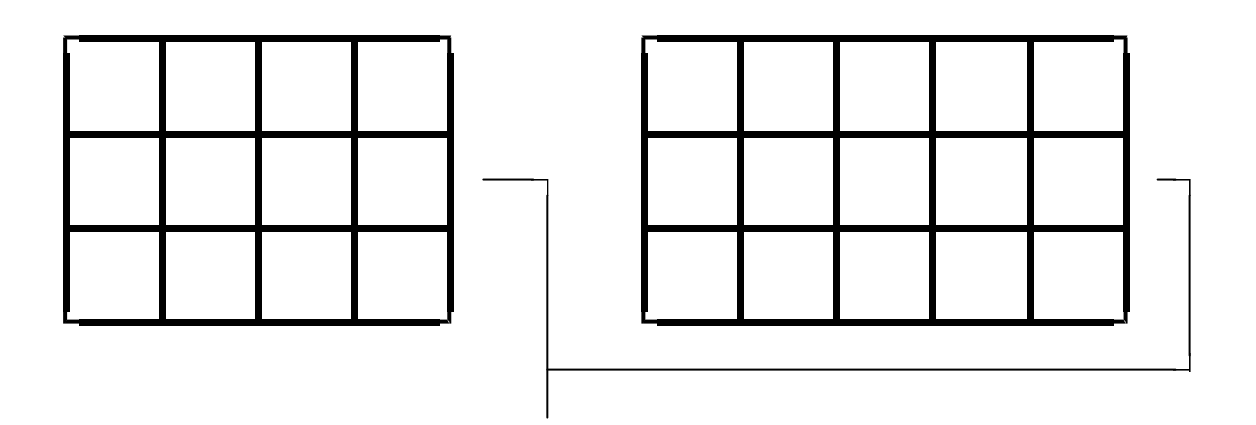

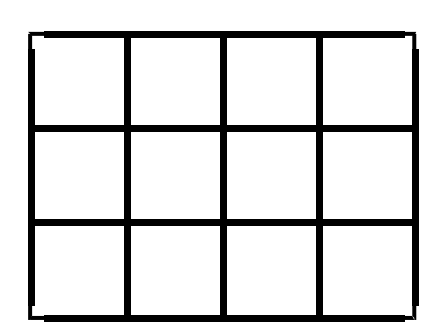

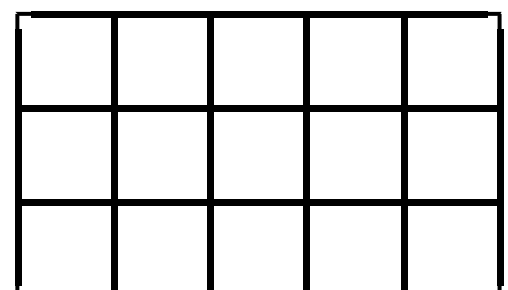

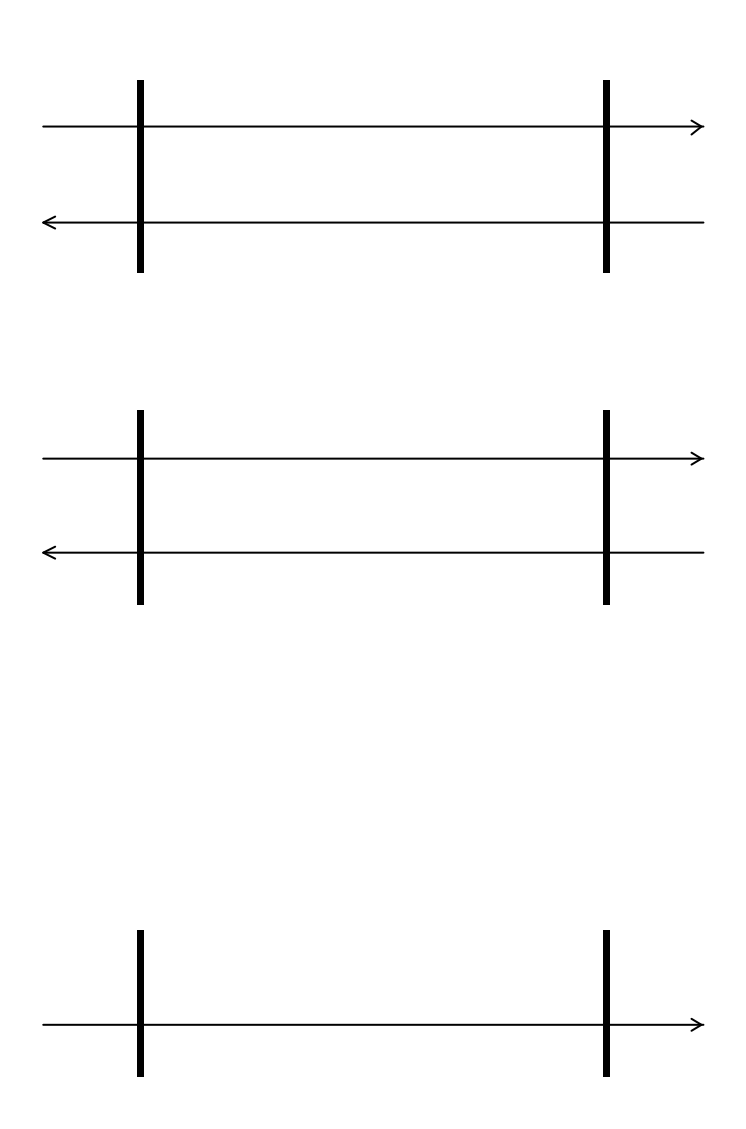

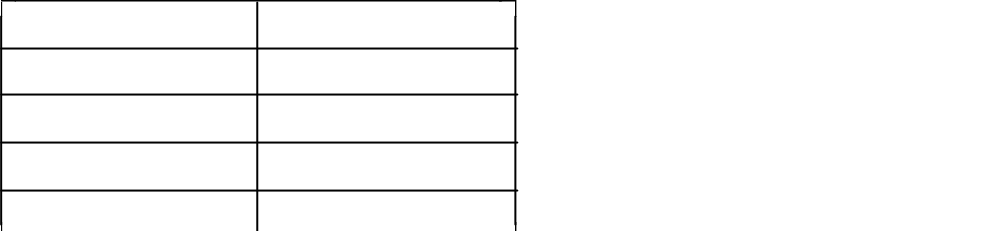

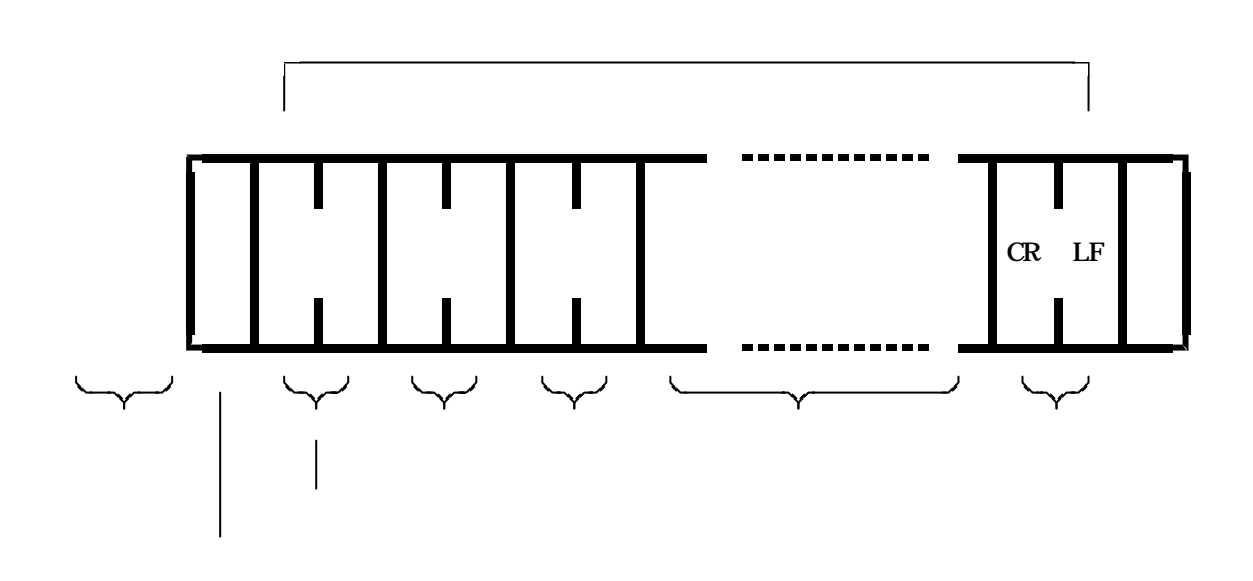

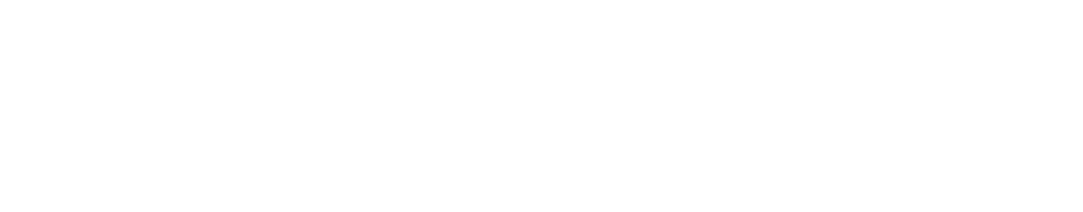

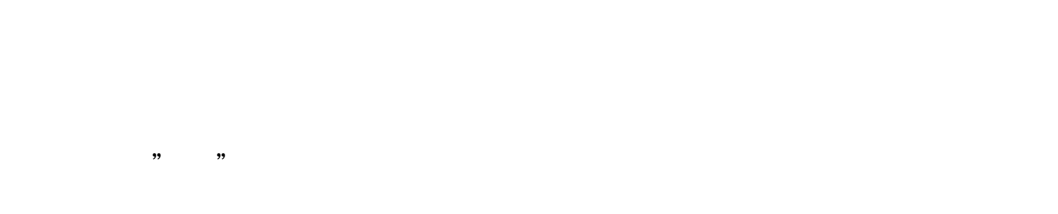

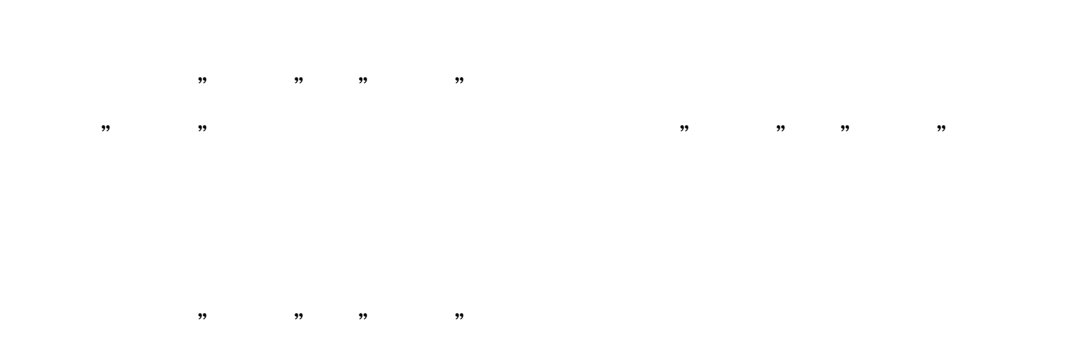

 $(0,0)$   $(0,0)$   $(0,0)$   $(0,0)$   $(0,0)$   $(0,0)$   $(0,0)$   $(0,0)$   $(0,0)$   $(0,0)$   $(0,0)$   $(0,0)$   $(0,0)$   $(0,0)$   $(0,0)$   $(0,0)$   $(0,0)$   $(0,0)$   $(0,0)$   $(0,0)$   $(0,0)$   $(0,0)$   $(0,0)$   $(0,0)$   $(0,0)$   $(0,0)$   $(0,0)$   $(0,0$ 

<u>(a)</u>

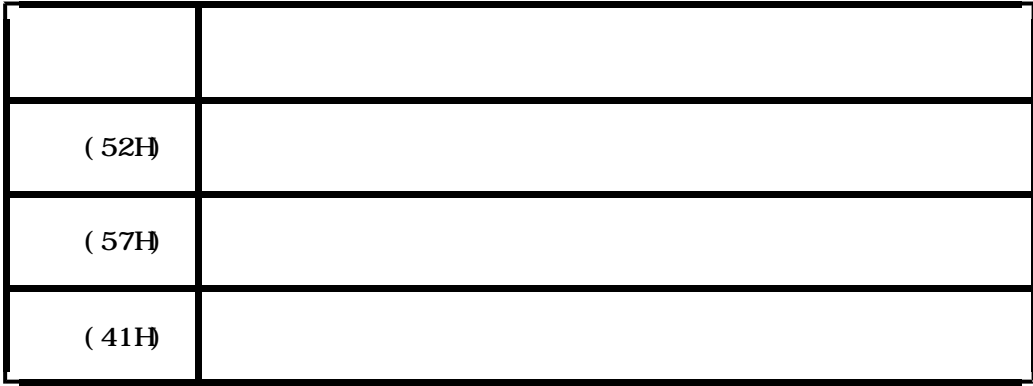

コマン けいしょう しゅうしゅうしょう しゅうしゅうしょう  $(30H)$   $\blacksquare$  $(31H)$   $\blacksquare$  $(32H)$   $\blacksquare$  $(33H)$   $\blacksquare$  $(34H)$   $\blacksquare$  $(35H)$   $\blacksquare$ 時刻を表す4桁の数字が連続して 4 R  $(36H)$   $\blacksquare$  $(37H)$  )  $\blacksquare$ 時刻を表す4桁の数字を連続して 3 R  $(41H)$ 

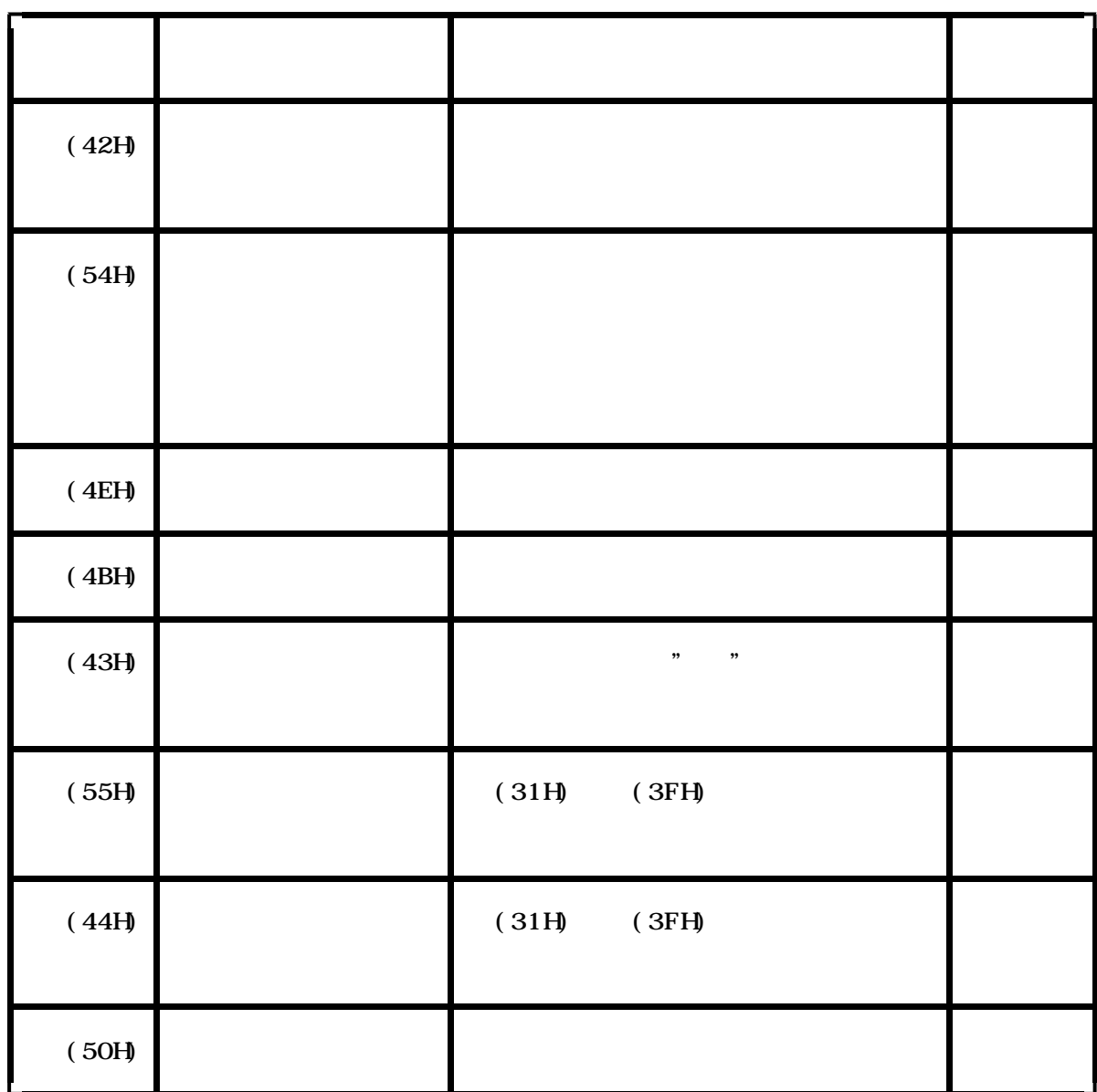

 $\mathcal{M}$  , we are the contract of the contract of the contract of the contract of the contract of the contract of the contract of the contract of the contract of the contract of the contract of the contract of the contrac

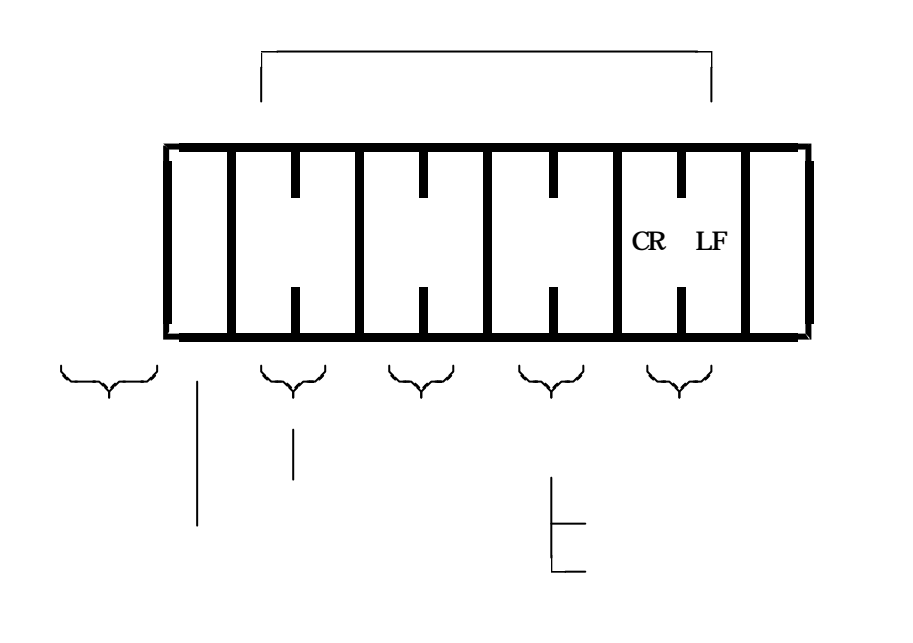

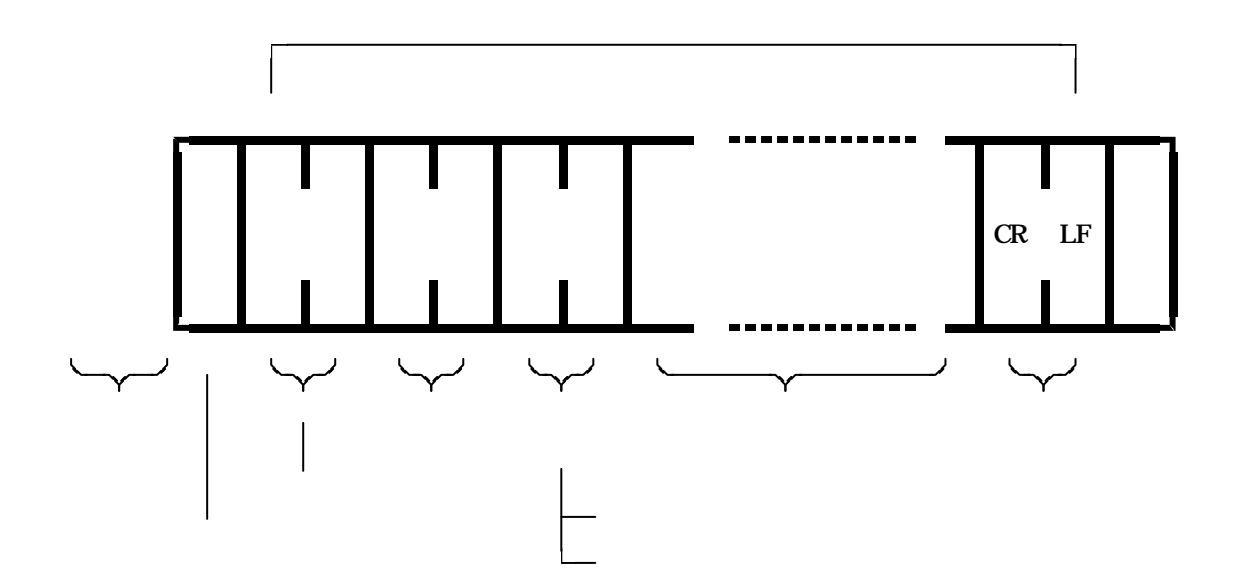

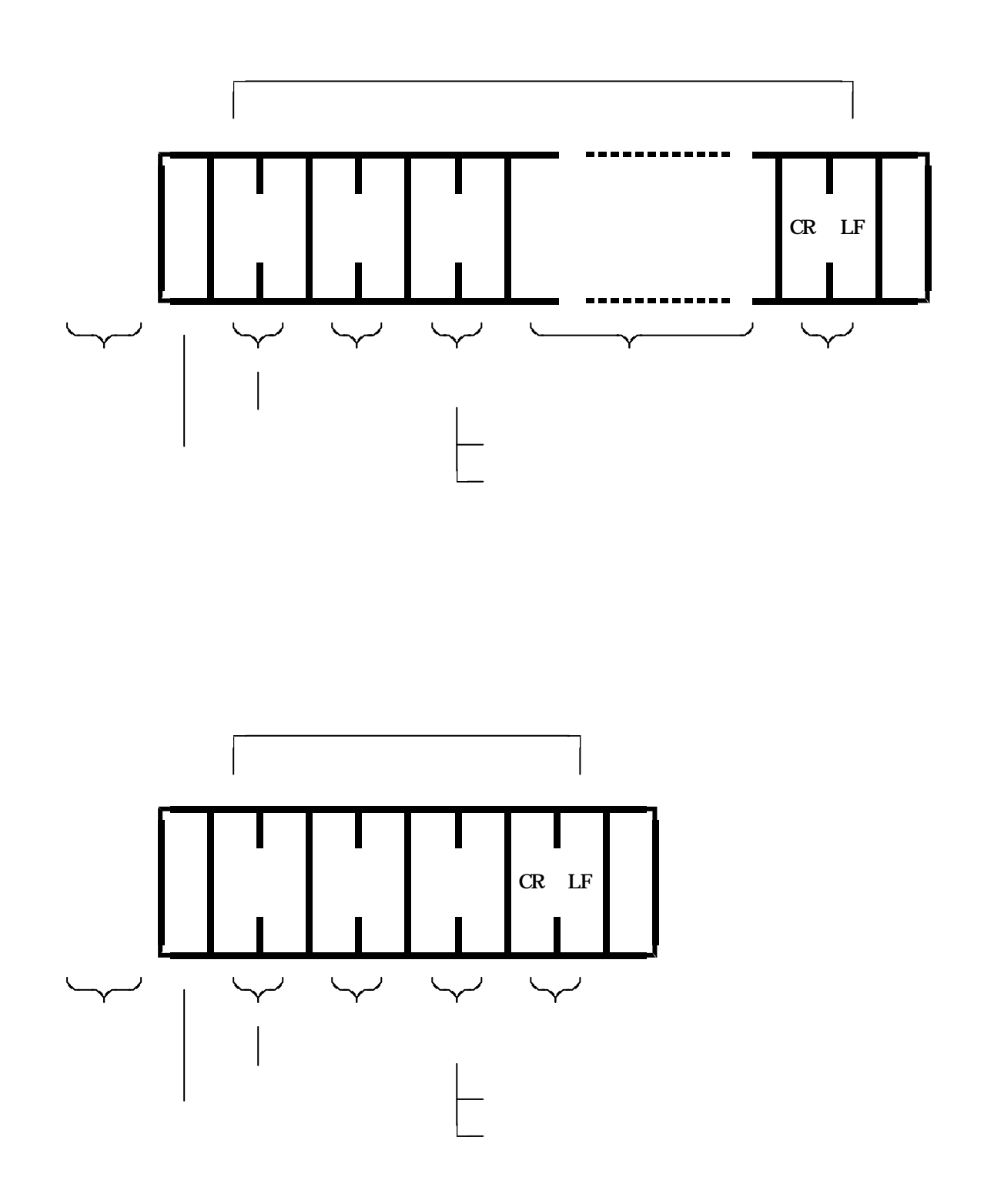

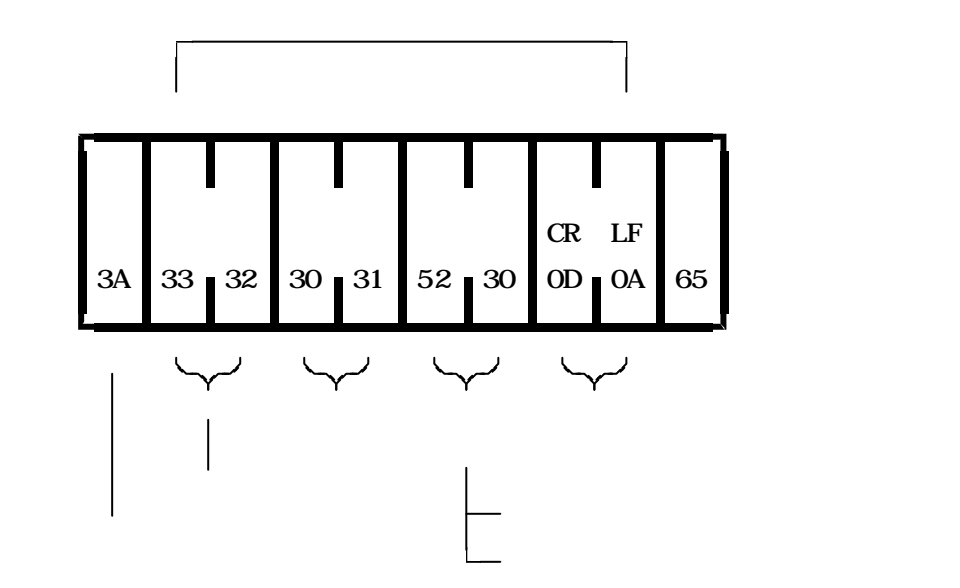

 $\begin{array}{ccc} n & n \\ \end{array}$ 

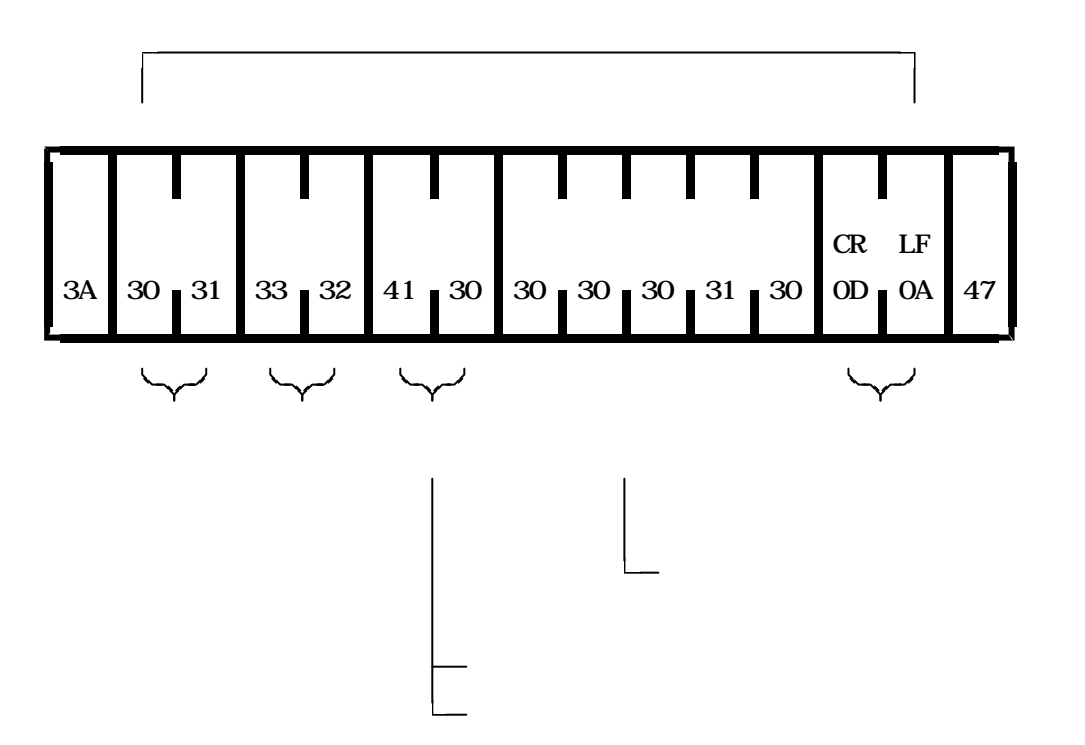

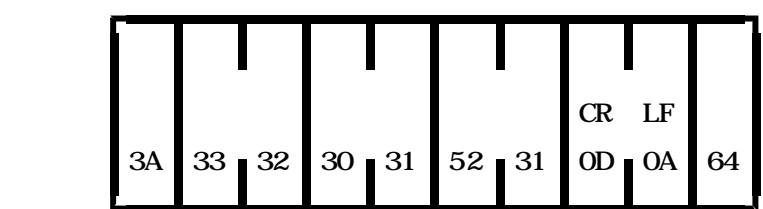

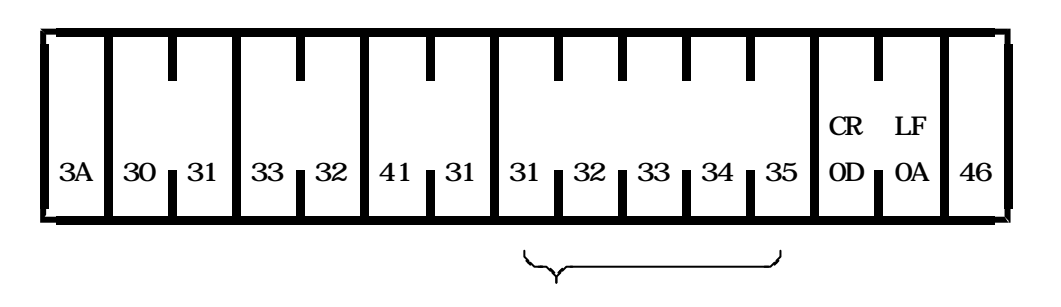

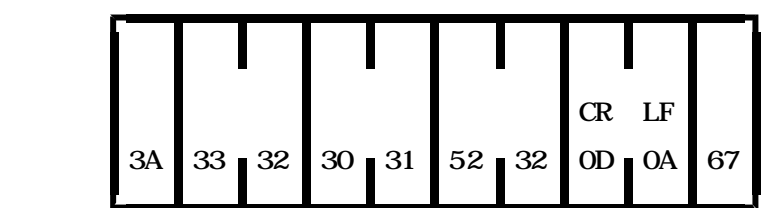

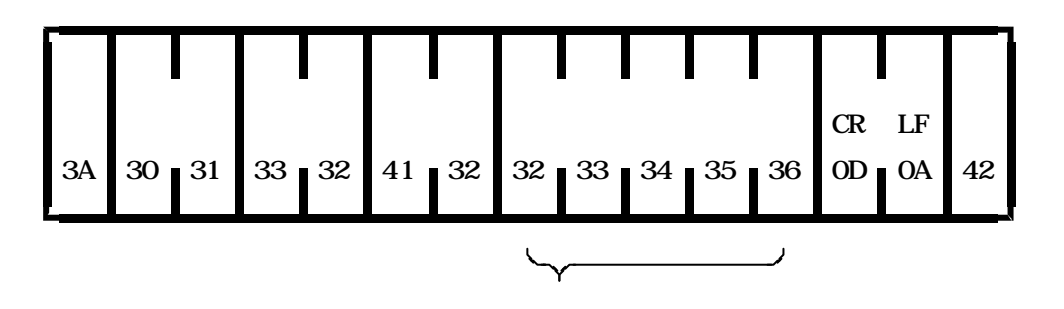

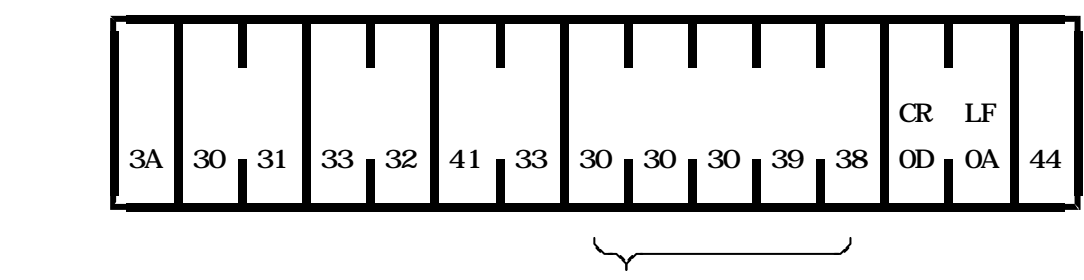

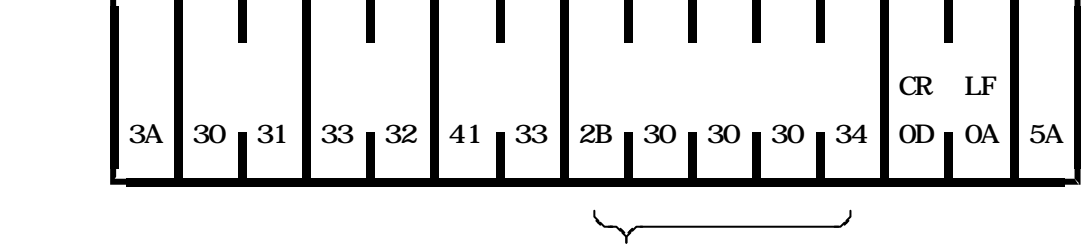

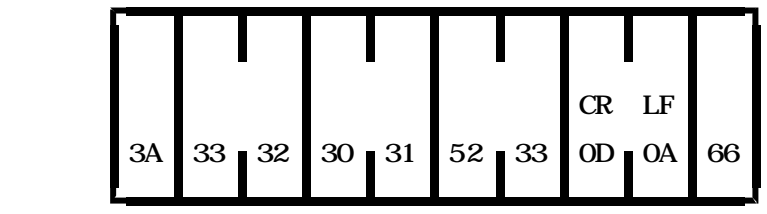

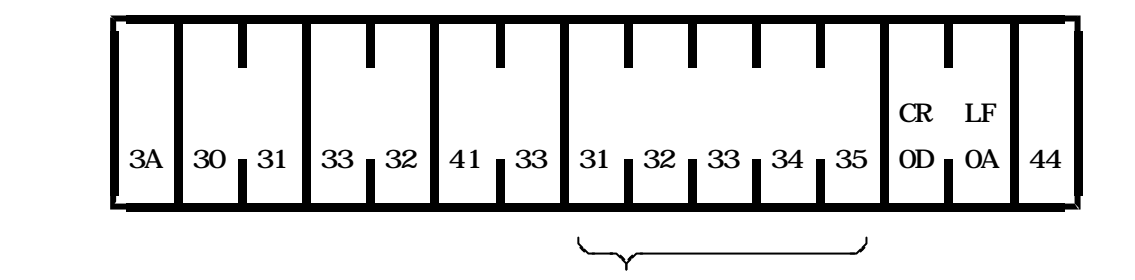

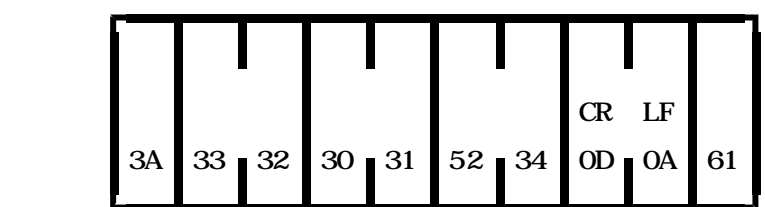

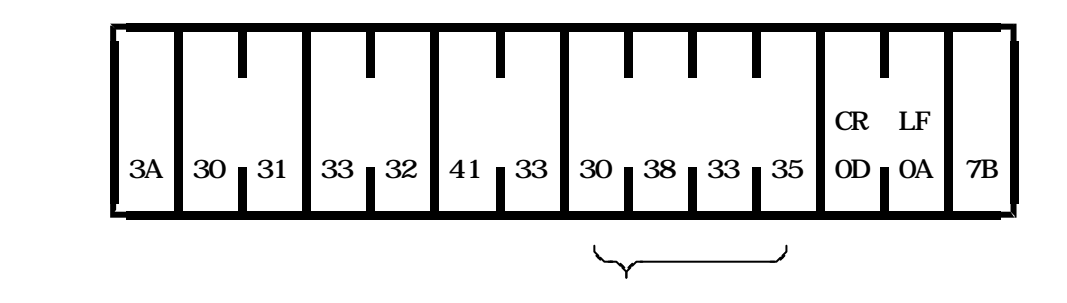

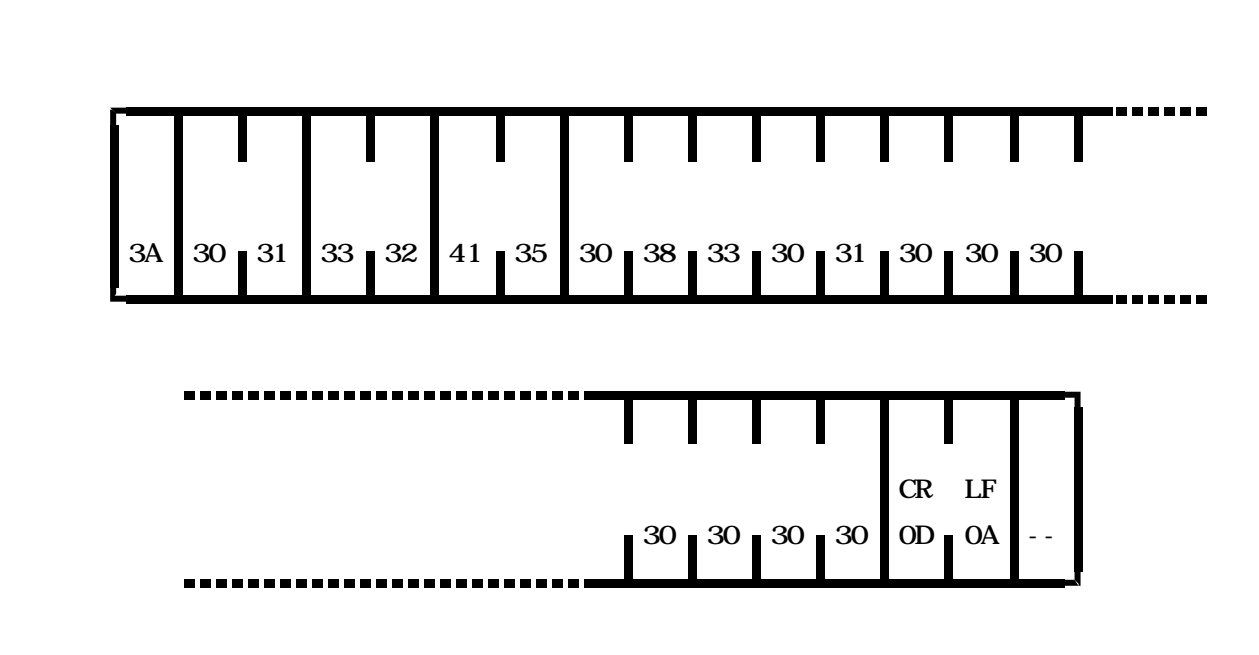

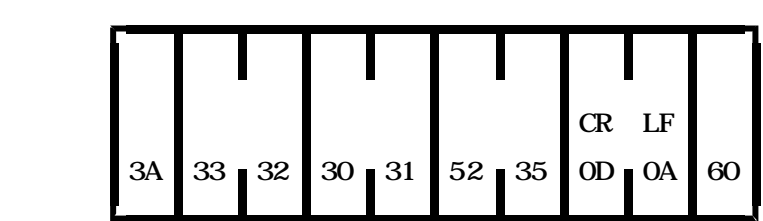

 $\times$ 

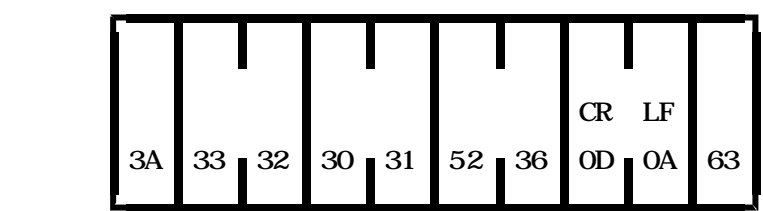

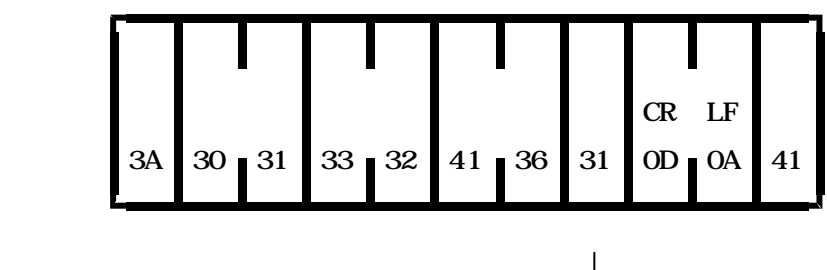

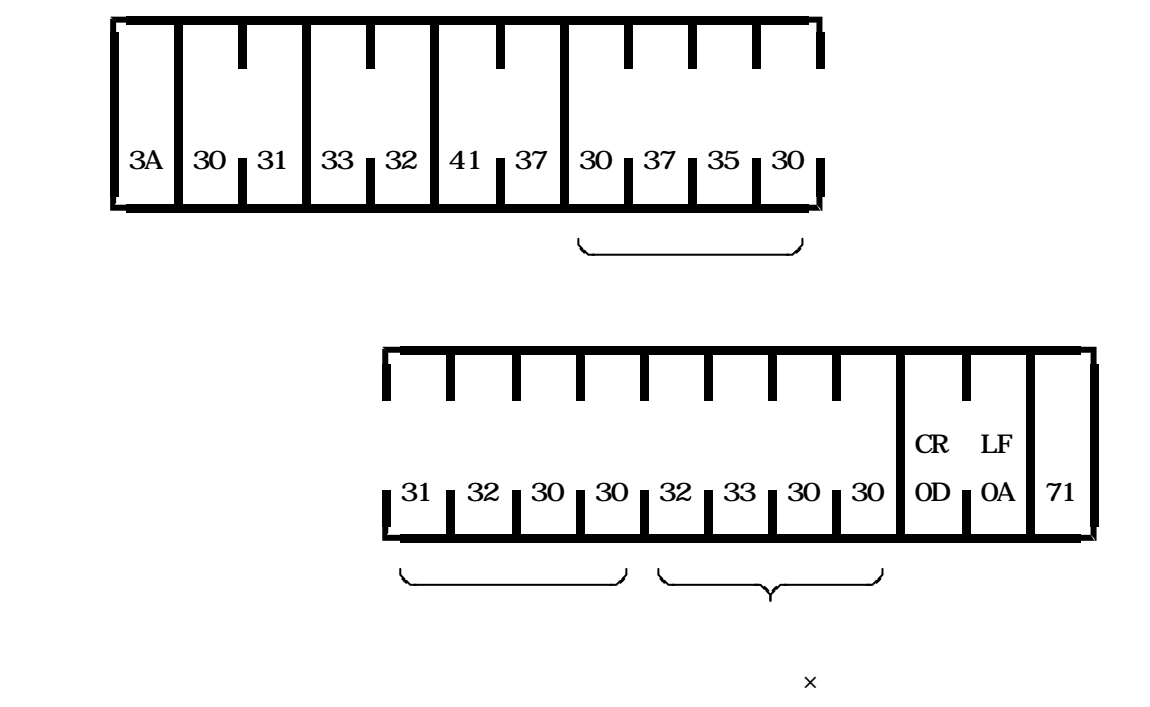

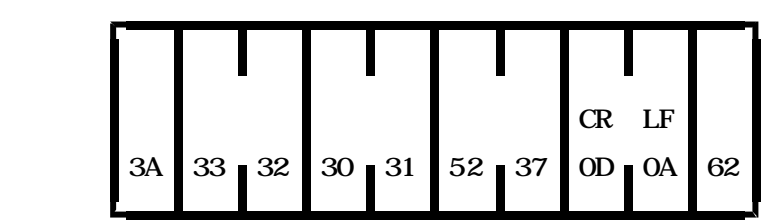

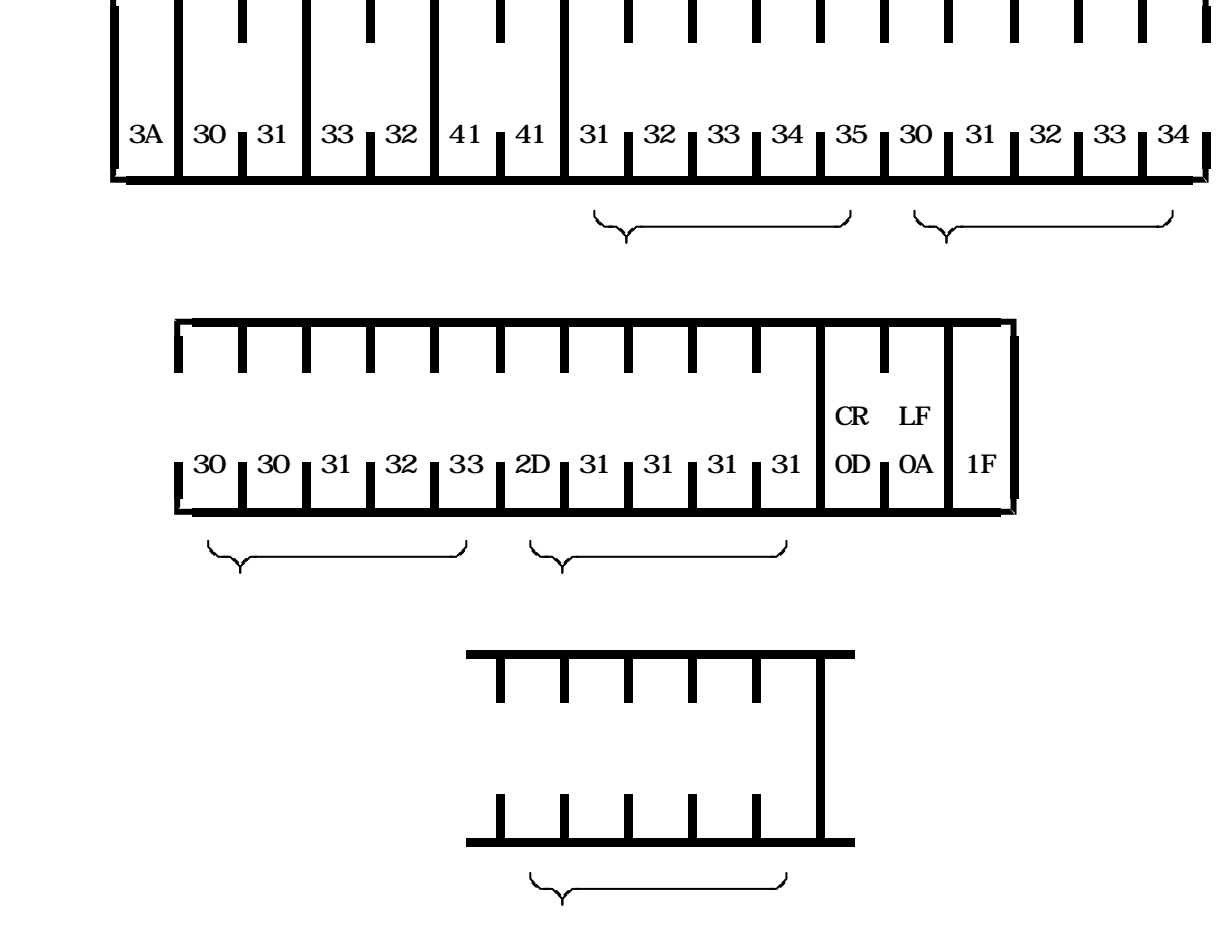

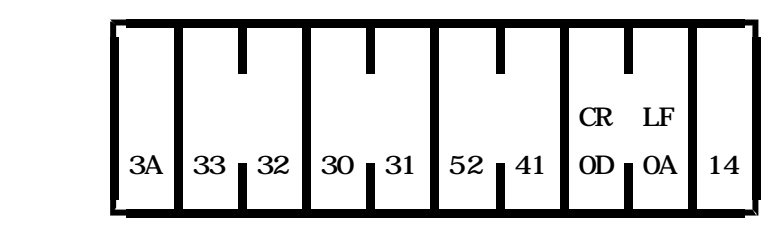

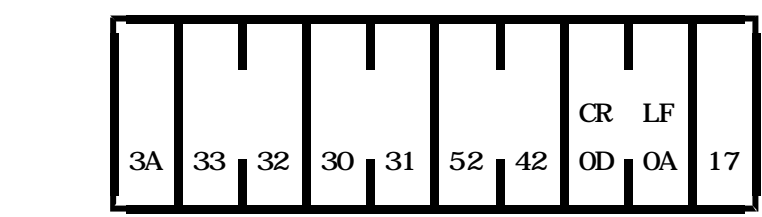

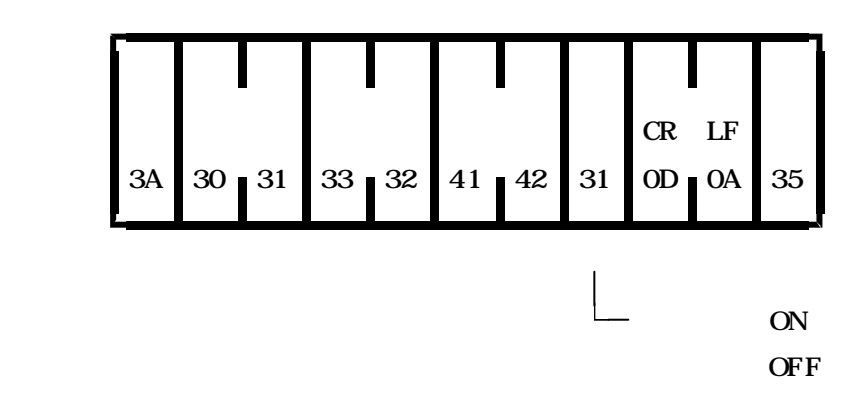

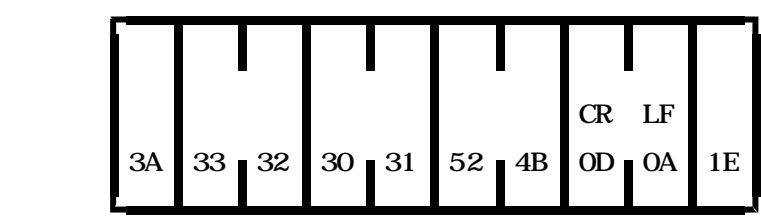

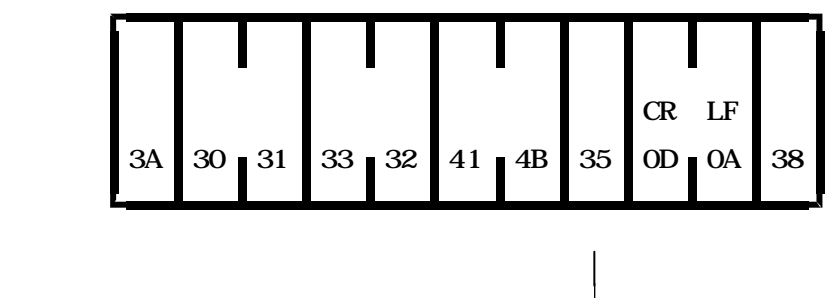

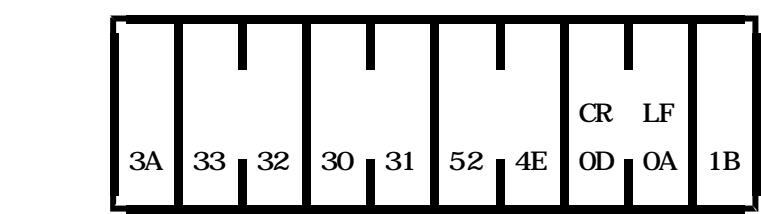

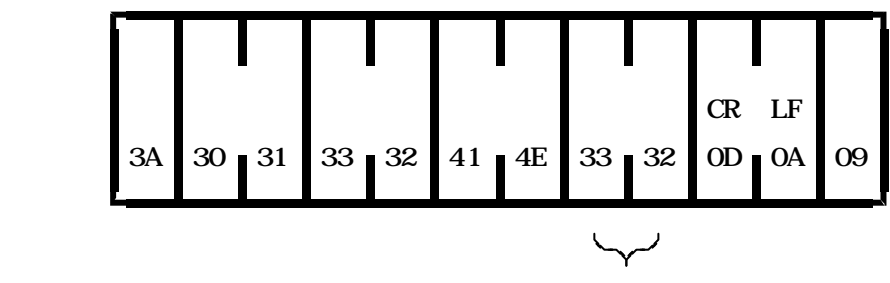

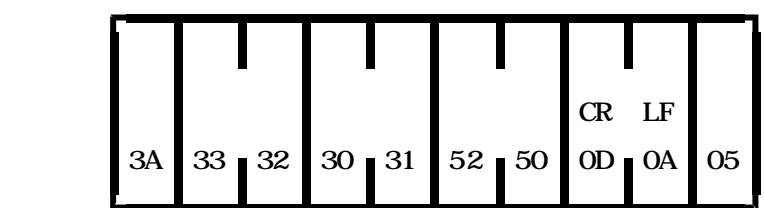

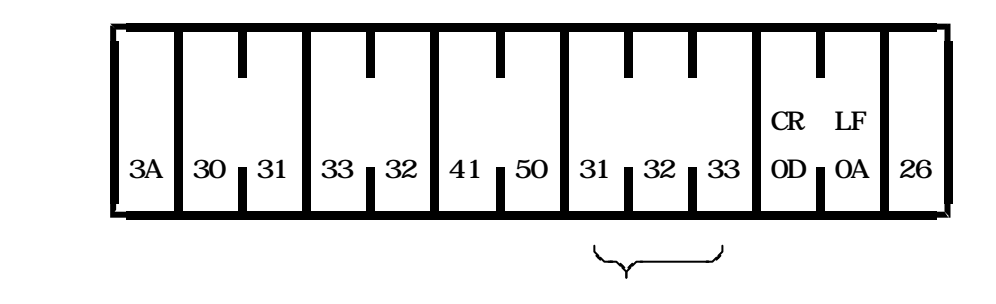

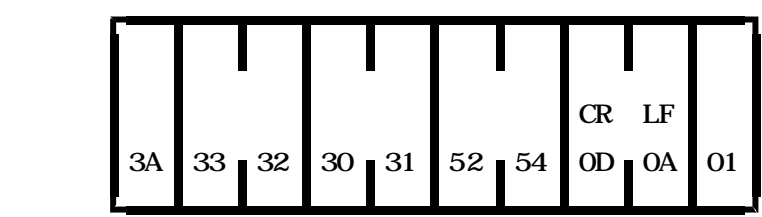

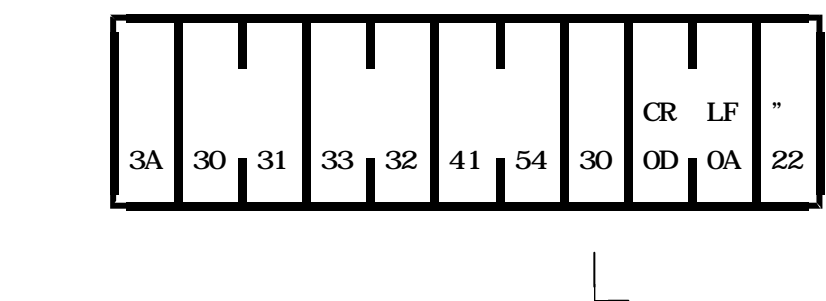

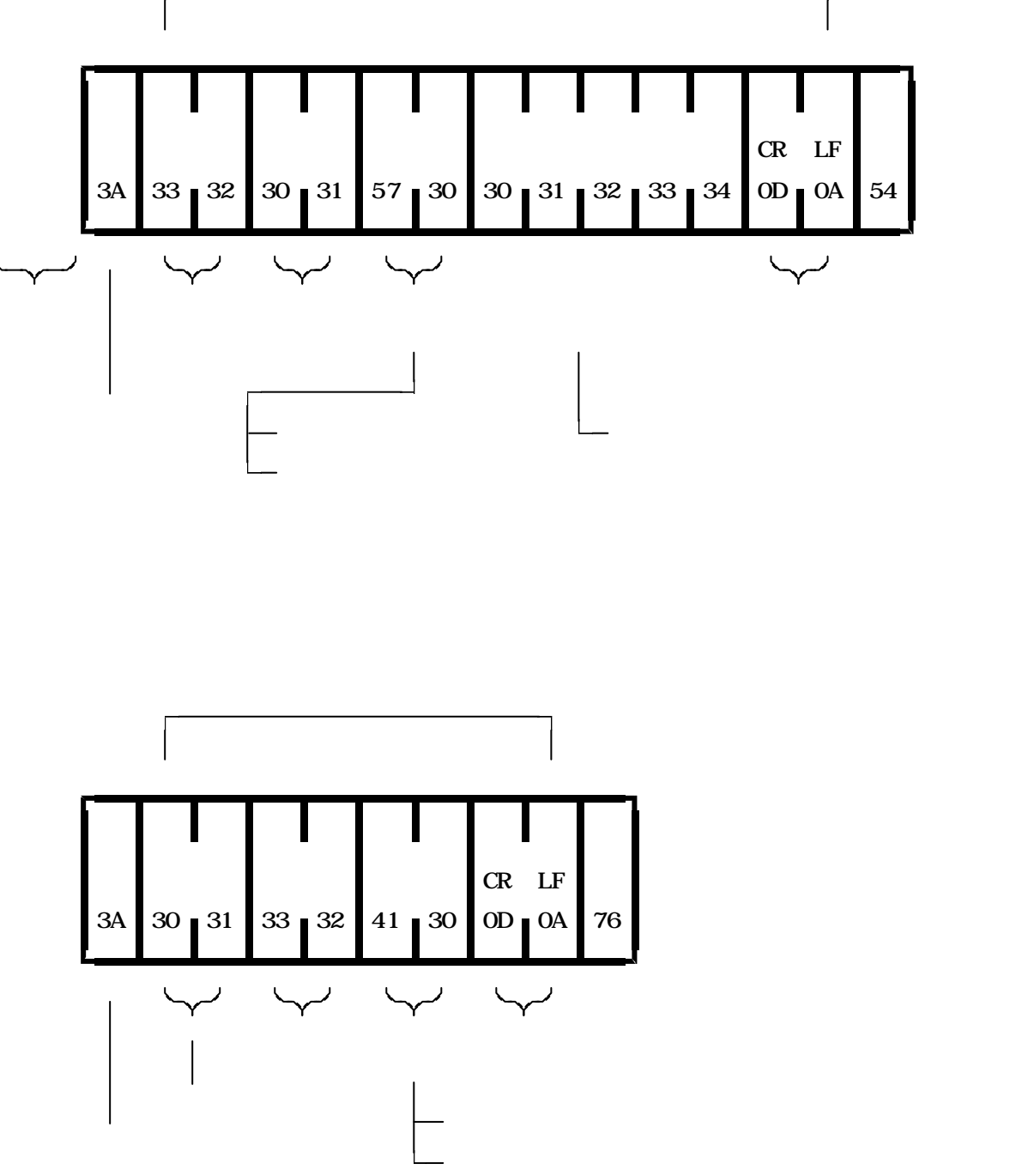

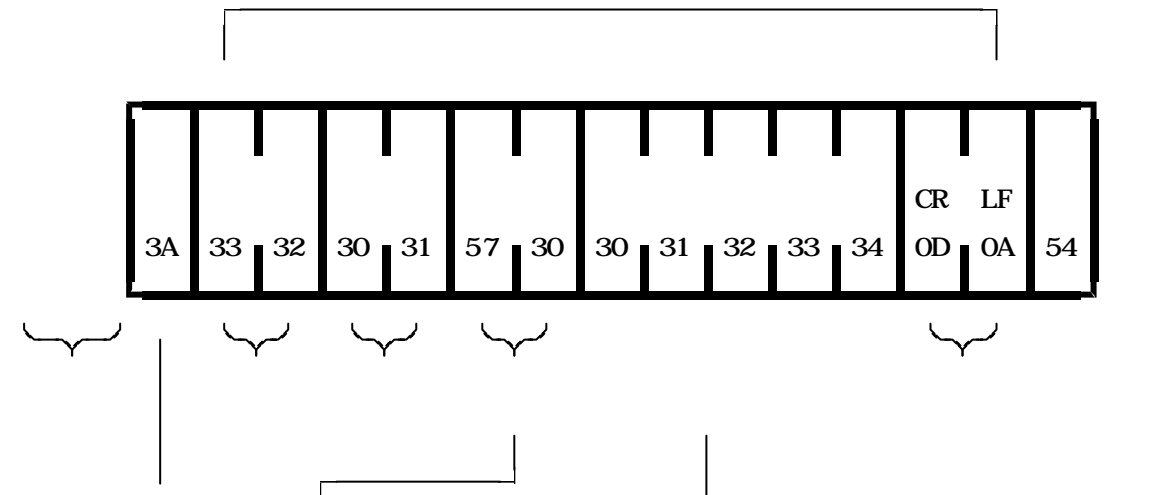

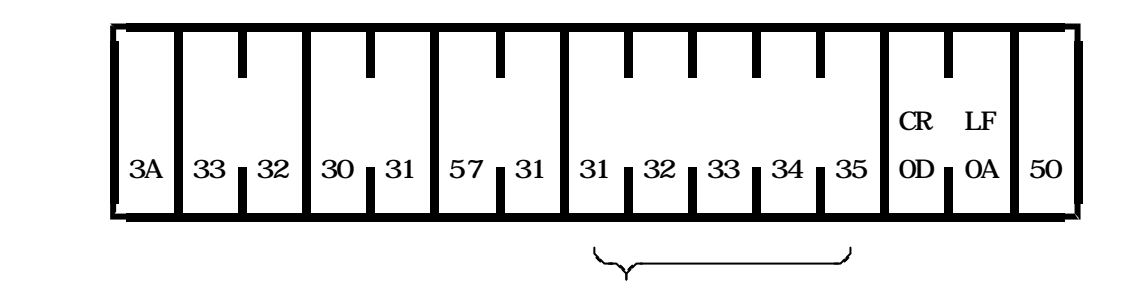

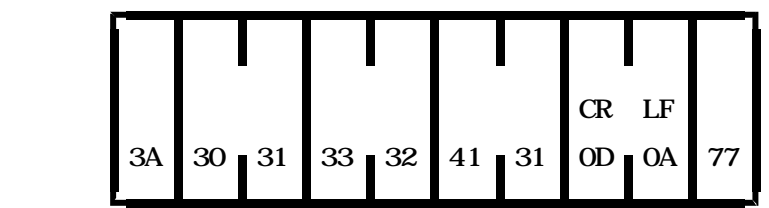

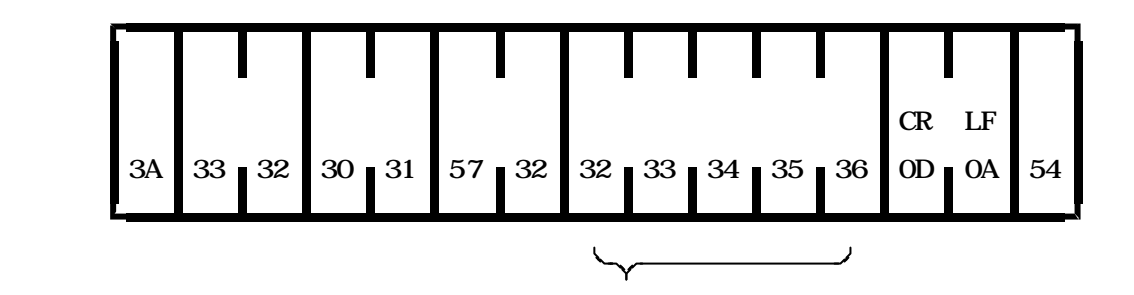

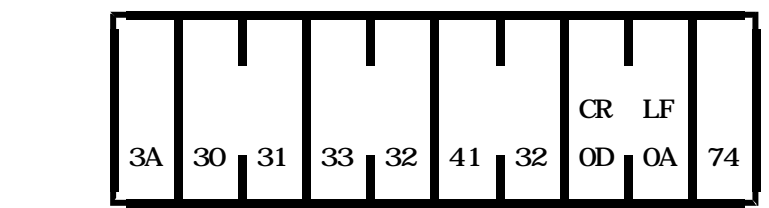

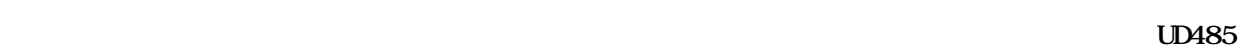

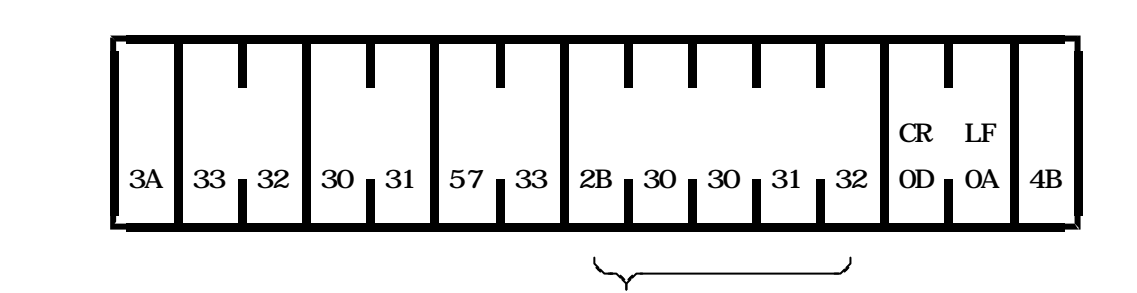

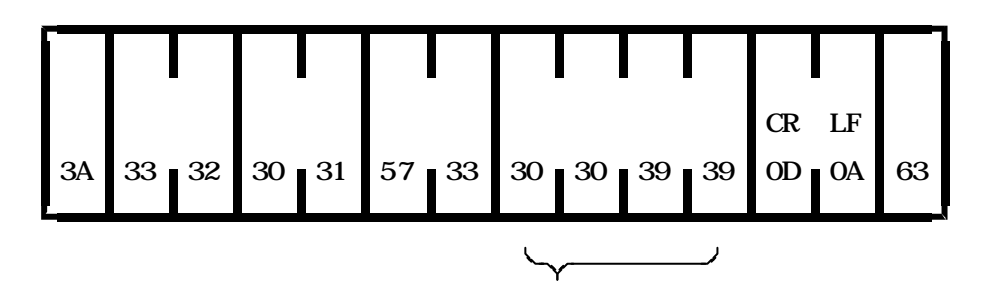

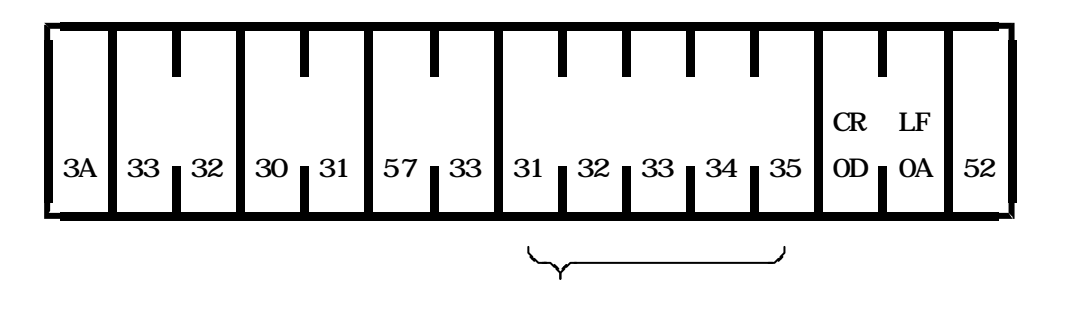

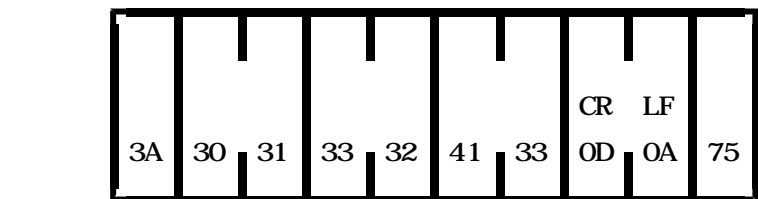

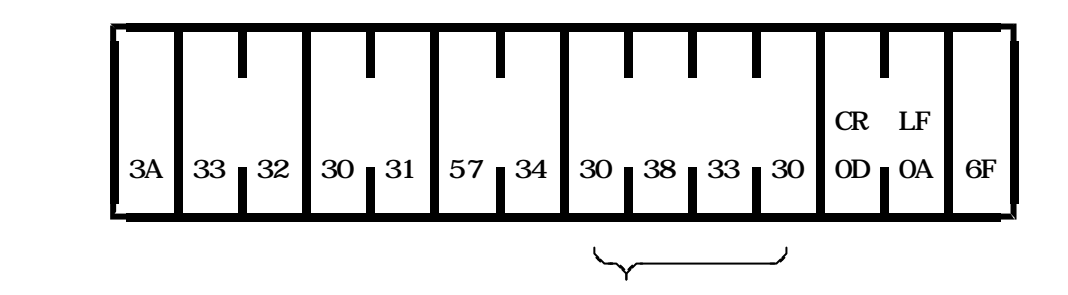

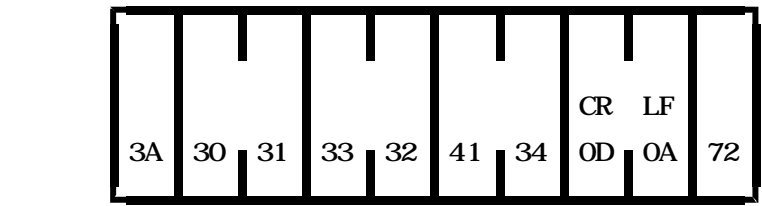

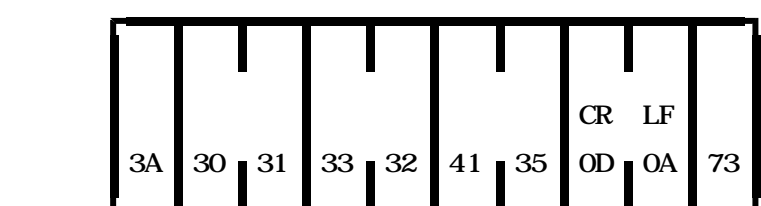

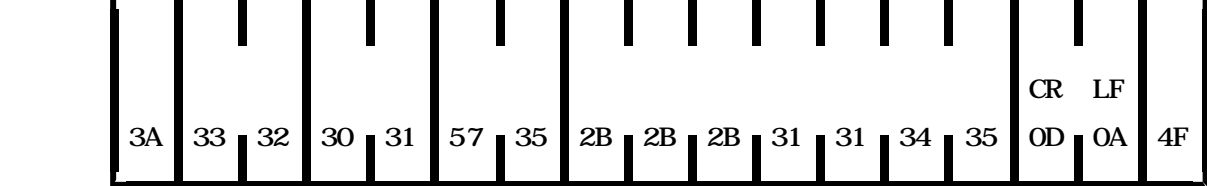

 $\mathbf{B}$ 

 $CR$  LF  $2F$  30 30 30 30 0D 0A  $\frac{1}{2}$  ,  $\frac{1}{2}$  ,  $\frac{1$ 

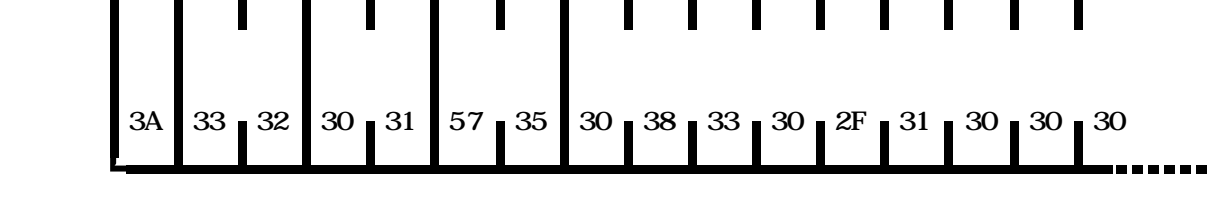

-----

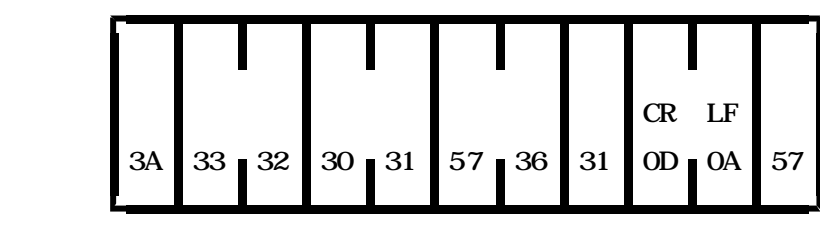

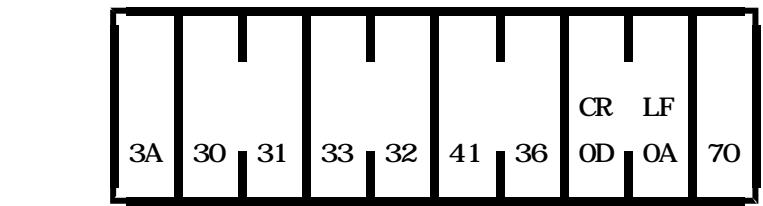

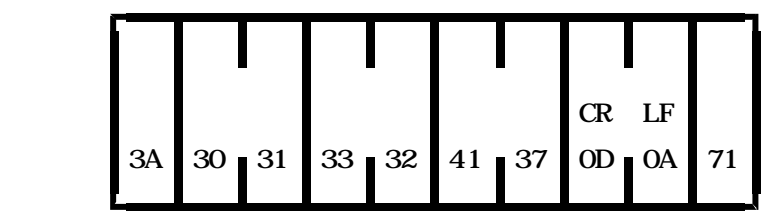

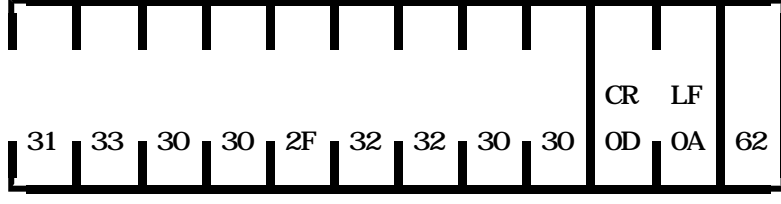

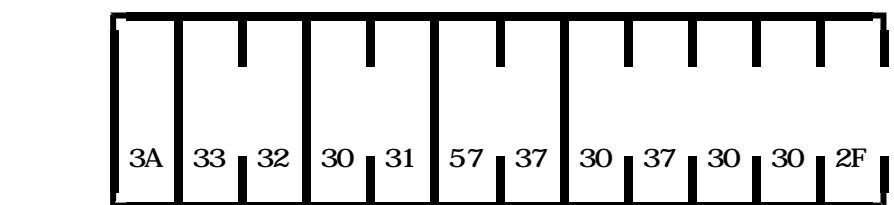

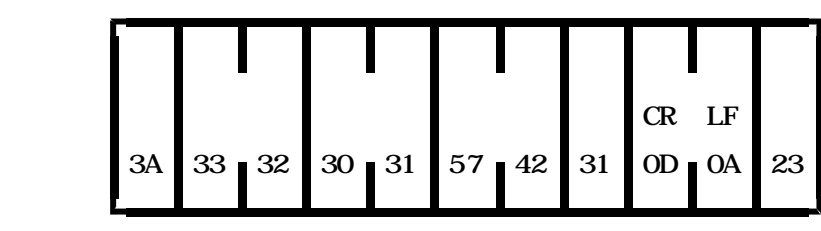

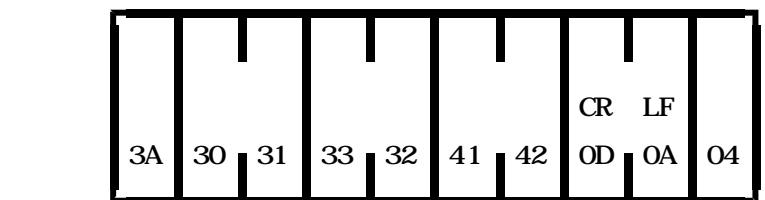

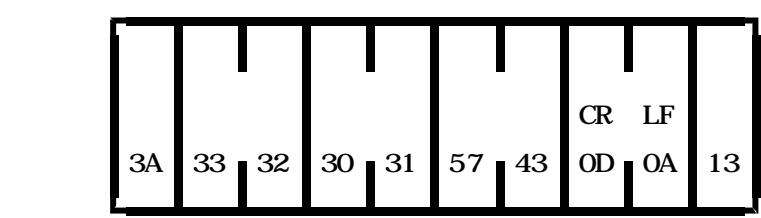

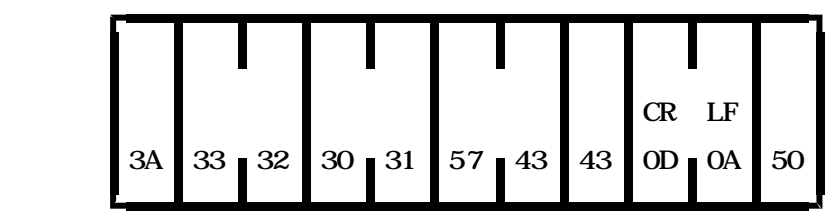

 $\mathcal{P}$   $\mathcal{P}$ 

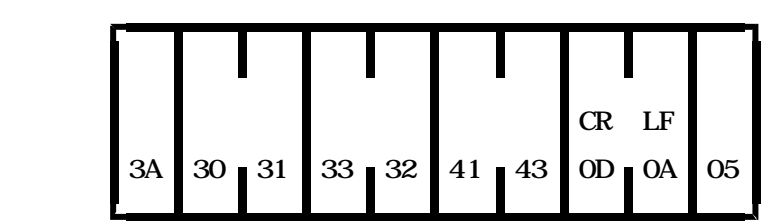

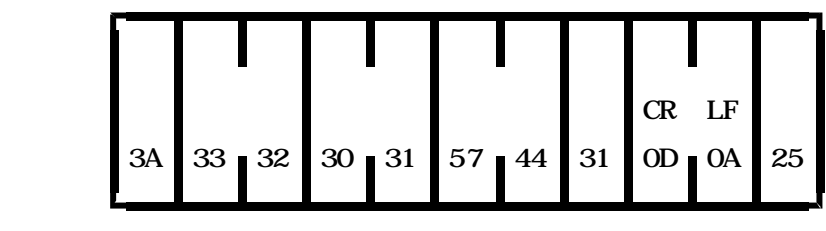

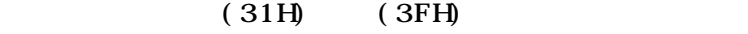

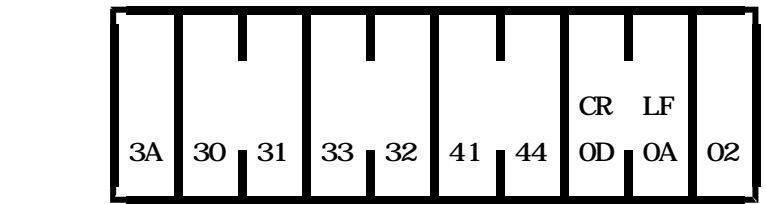

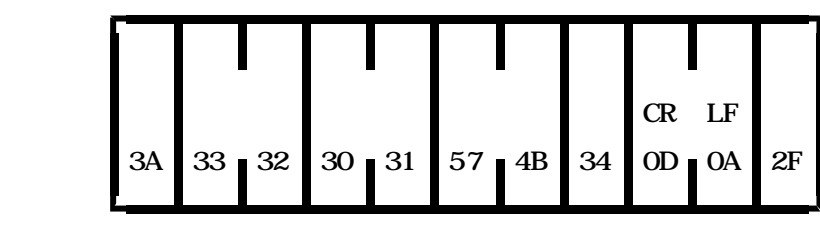

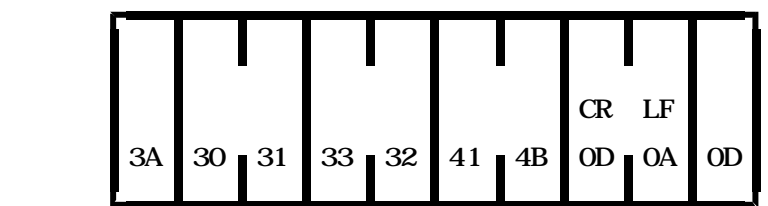

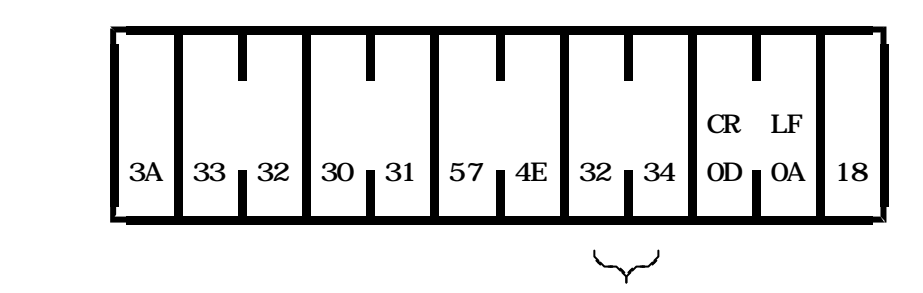

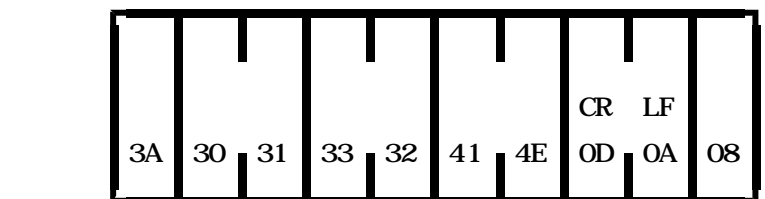

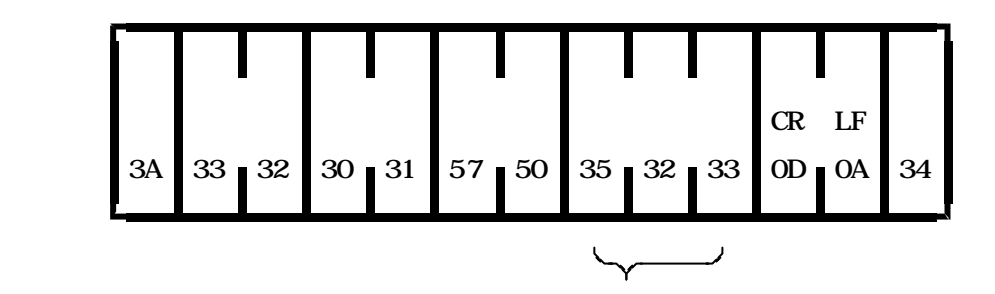

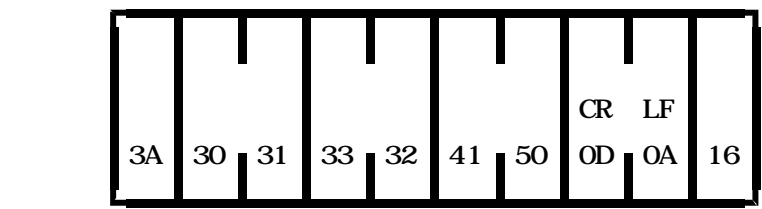

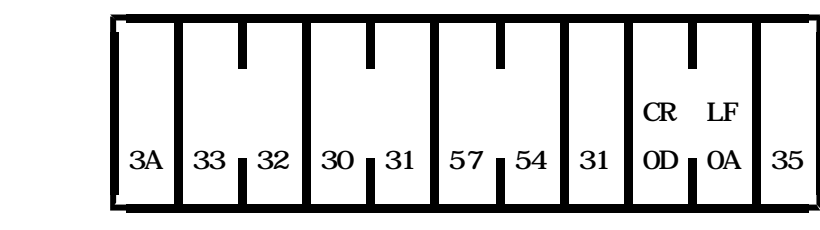

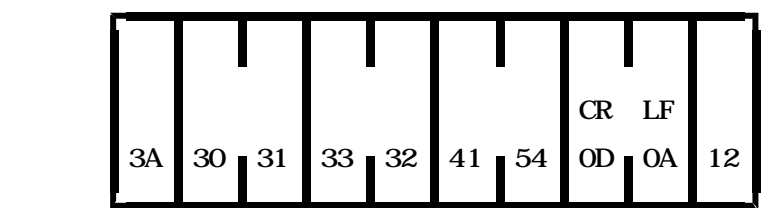

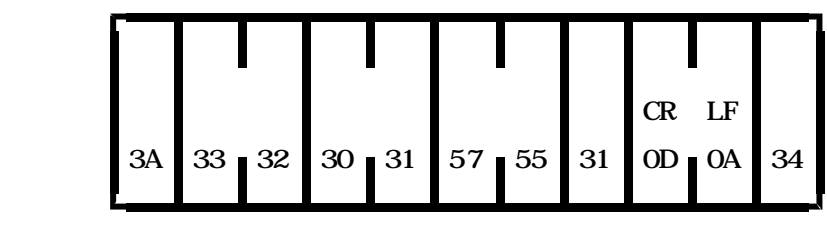

 $(31H)$   $(3FH)$ 

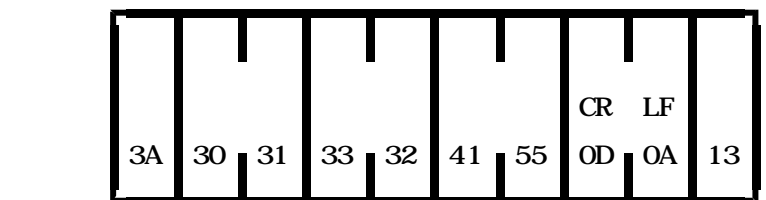

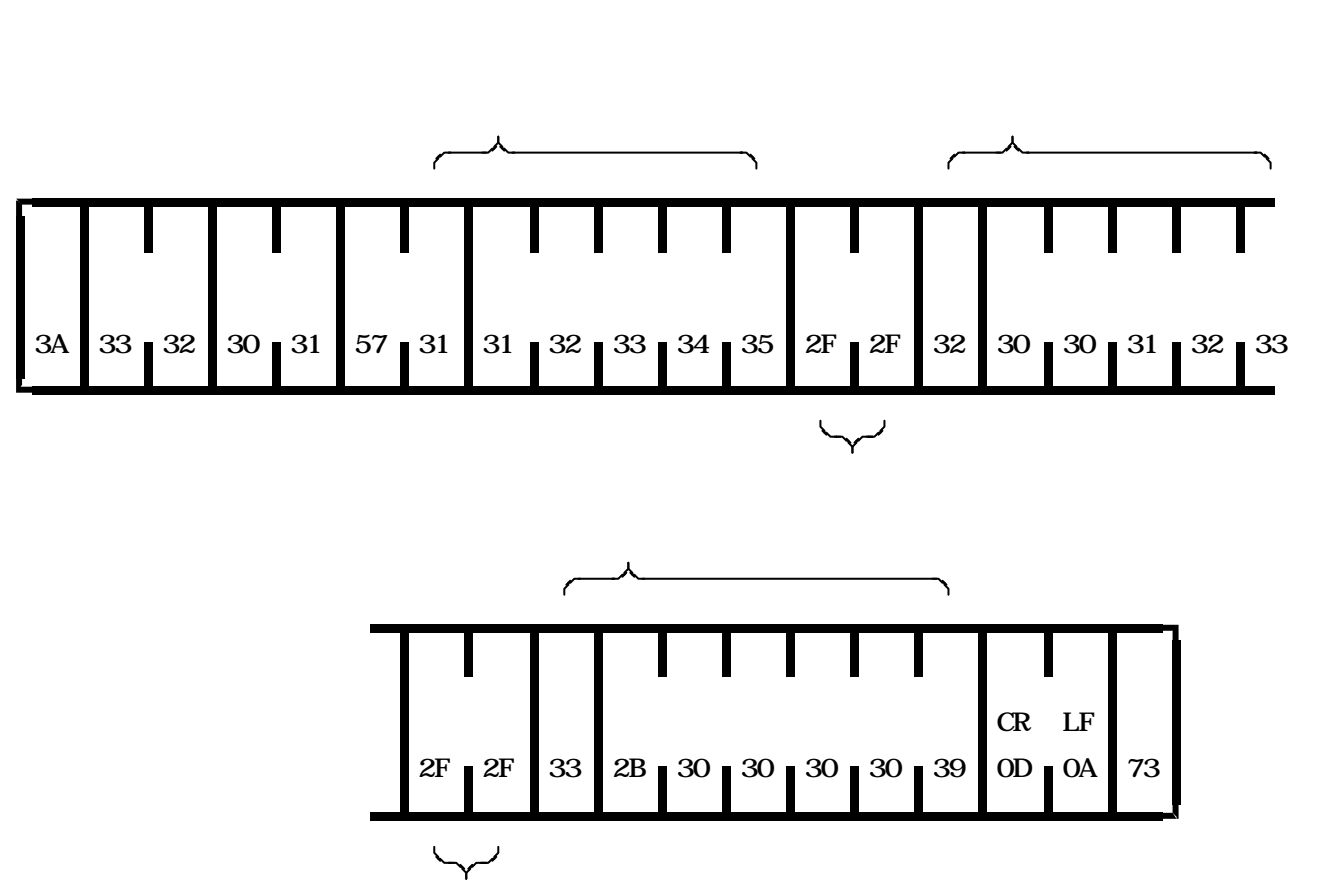

 $\mathcal{D}$ 

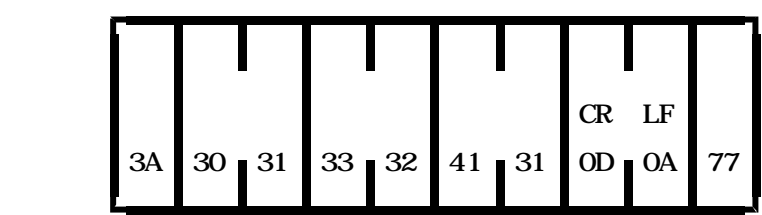

 $\overline{\phantom{a}}$ 

1 '\*\*\*\*\*\*\*\*\*\*\*\*\*\*\*\*\*\*\*\*\*\*\*\*\*\*\*\*\*\*\*\*\*\*\*\* 2 ' HERCOM11UD(5,E)-RS485- 3 ' TEST PROGRAM 4 ' by HERUTU H.S  $5' = 00$ 6 '\*\*\*\*\*\*\*\*\*\*\*\*\*\*\*\*\*\*\*\*\*\*\*\*\*\*\*\*\*\*\*\*\*\*\*\* 10 DEF SEG=&HA3FE: OUT &H68, &HD. POKE &H6, &H67: OUT &H68, &HC  $20$  INPUT "  $\cdot$  "; KS 3 0 K\$=RIGHT\$("00"+K\$,2):IF K\$="00 " THEN 240 40 D1 S=" " 50 INPUT " ": D1\$ 60 IF D1\$="" THEN 20 70 DS=KS+" 00" + D1 S+CHRS(13) + CHRS(10)  $80$  CHK= $0$ 90 FOR  $I = 1$  TO LEN(DS) 100 CHK=CHK XOR ASC(M DS(DS, I, 1)) 110 NEXT 120 PRINT " $=$ "; ASC(CHR\$(CHK))  $130$  D\$=D\$+CHR\$ $($ CHK $)$ 140 OPEN "COM N83NN" AS #1 150 PRINT #1, "::::::"; DS; 160  $A=I NP(8H32): IF(A AND 8H4) = 0 THEN 160$ 170  $AS="": J=0$ 180 IF LOC(1)=0 THEN J=J+1: IF J>1000 THEN 230 ELSE 180 1 9 0 D1 \$=I NPUT\$(1, 1): IF D1 \$=CHR\$(10) THEN 200 ELSE A\$=A\$+D1 \$: GOTO 180 200 CLOSE  $210$  PRINT AS 220 GOTO 40 230 CLOSE: PRINT "TIME OVER": GOTO 40 240 END

- 58 -

チェックサムの計算、表示およびチェックサムをデータにつけ加えます。

 $\begin{picture}(220,17)(-21,17)(-21,17)(-21,17)(-21,17)(-21,17)(-21,17)(-21,17)(-21,17)(-21,17)(-21,17)(-21,17)(-21,17)(-21,17)(-21,17)(-21,17)(-21,17)(-21,17)(-21,17)(-21,17)(-21,17)(-21,17)(-21,17)(-21,17)(-21,17)(-21,17)(-21,17)(-21,17)(-21,17)(-21,17)(-21,1$